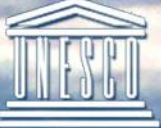

United Nations<br>Educational, Scientific and<br>Cultural Organization

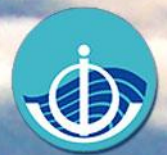

Intergovernmental Oceanographic<br>Commission

Manuals and Guides 60

# Global Temperature and Salinity Profile Programme (GTSPP)

Data User's Manual First Edition, 2011

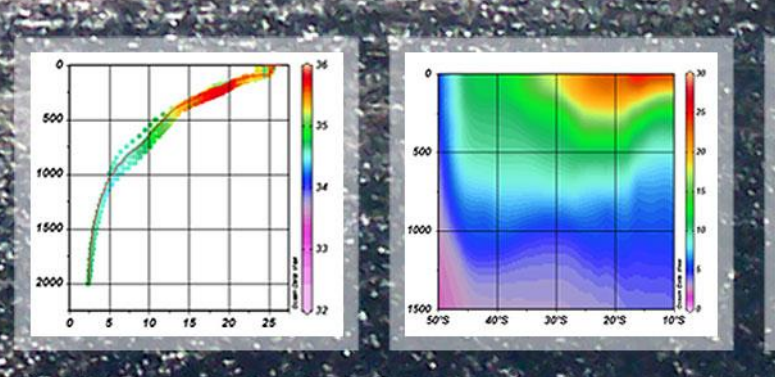

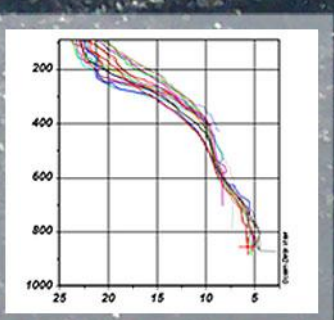

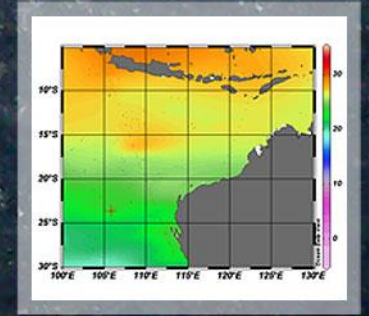

**UNESCO** 

This page is intentionally left blank.

*Manuals and Guides, 60*

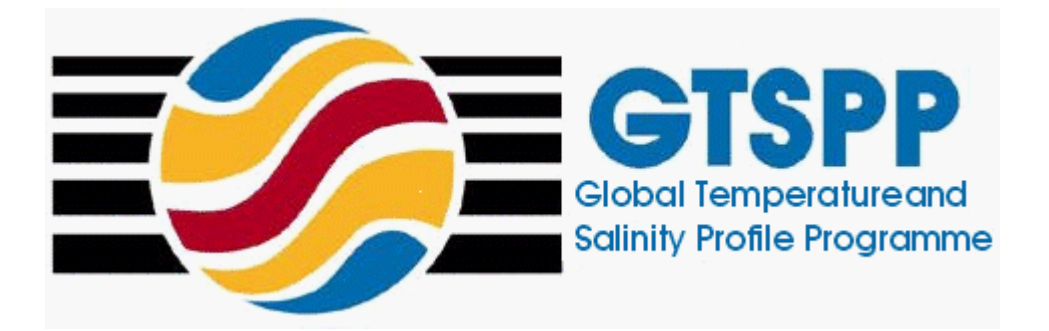

# Global Temperature and Salinity Profile Programme (GTSPP)

# Data User"s Manual

First Edition, 2011

**UNESCO 2011**

IOC Manuals and Guides, 60 First Edition, 2011 Ostend, November 2011

For bibliographic purposes this document should be cited as follows:

Paris. Intergovernmental Oceanographic Commission of UNESCO. 2011. *Global Temperature and Salinity Profile Programme (GTSS) – Data User's Manual (1st Edition)*. (IOC Manuals and Guides, 60) 50 pp. (English.) (IOC/2010/MG/60)

Published in 2011 by the United Nations Educational, Scientific and Cultural Organization 7, Place de Fontenoy, 75352, Paris 07 SP UNESCO 2011

© UNESCO 2011

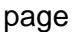

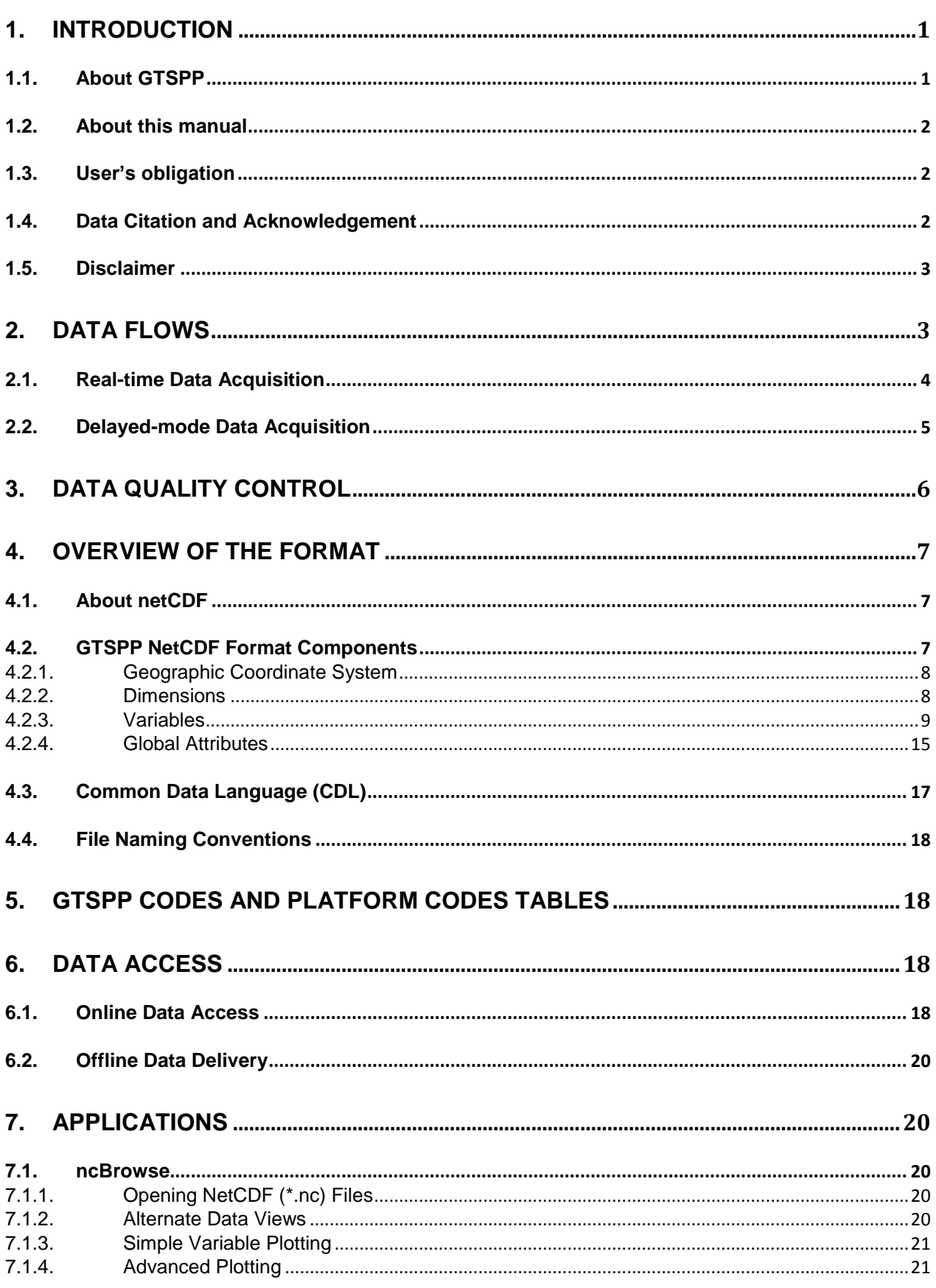

#### page

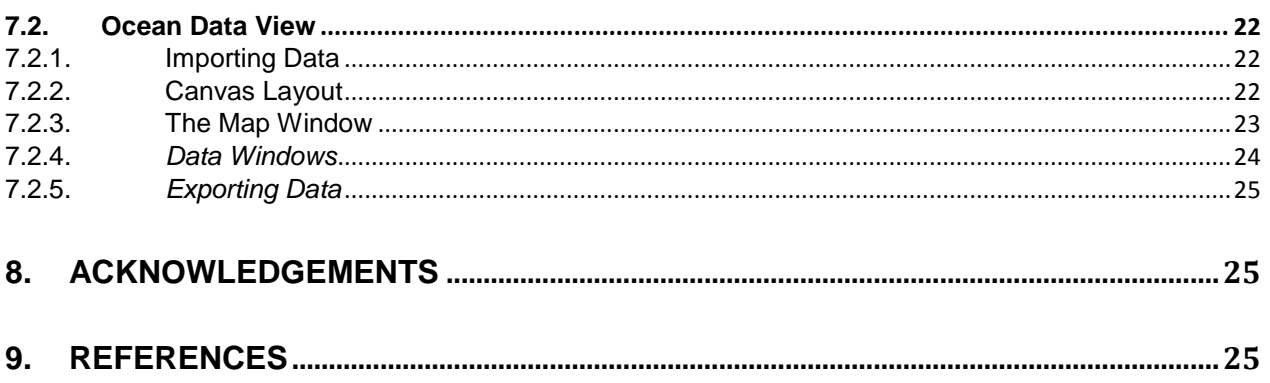

# **APPENDICES**

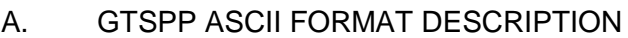

- **B.** EXAMPLE OF COMMON DATA LANGUAGE REPRESENTATION
- C. GTSPP OCEAN BOUNDARY DEFINITIONS
- D. **GTSPP DATA FILES INDEXING**

# <span id="page-6-0"></span>**1. INTRODUCTION**

#### <span id="page-6-1"></span>**1.1. About GTSPP**

The Global Temperature and Salinity Profile Programme (GTSPP) is a joint Intergovernmental Oceanographic Commission (IOC) and World Meteorological Organization (WMO) programme to develop and maintain a global ocean Temperature-Salinity resource with data that are both up-to-date and of the highest quality<sup>[2]</sup>. The four primary objectives of GTSPP are:

- a) Provide a timely and complete data and information base of ocean temperature and salinity profile data,
- b) Implement data flow monitoring system for improving the capture and timeliness of realtime and delayed-mode data,
- c) Improve and implement agreed and uniform quality control and duplicates management systems, and
- d) Facilitate the development and provision of a wide variety of useful data analyses, data and information products, and data sets.

The international oceanographic community's interest in creating a timely global ocean temperature and salinity dataset of known quality in support of the World Climate Research Programme (WCRP) dates back to the 1981 "International Oceanographic Data and Information Exchange" (IODE) meeting in Hamburg, Federal Republic of Germany. The community's interest led to preliminary discussions by the Australian Oceanographic Data Center (AODC), the Marine Environmental Data Service (MEDS), now the Integrated Science Data Management (ISDM), of Canada and the U.S. National Oceanographic Data Center (NODC) during the second Joint IOC-WMO Meeting of Experts on IGOSS<sup>1</sup>-IODE Data Flow in Ottawa, Canada in January 1988.

Development of the GTSPP (then called the Global Temperature-Salinity Pilot Project) began in 1989. The short-term goal was to respond to the needs of the Tropical Ocean and Global Atmosphere (TOGA) Experiment and the World Ocean Circulation Experiment (WOCE) for temperature and salinity data. The longer-term goal was to develop and implement an end-toend data management system for temperature and salinity data and other associated types of profiles, which could serve as a model for future oceanographic data management systems. GTSPP began operation in November 1990. The first version of the GTSPP Project Plan was published in the same year. Since that time, there have been many developments and some changes in direction including a decision by IOC and WMO to end the pilot phase and implement GTSPP as a permanent programme in 1996.

Figure 1 is a sketch diagramme of the GTSPP management structure. GTSPP reports to the IODE Programme of IOC and the Joint Commission for Oceanography and Marine Meteorology (JCOMM), a body sponsored by WMO and IOC.

<sup>1</sup> 1 IGOSS is an abbreviation of Integrated Global Ocean Services System. IGOSS is now being encompassed within the Joint WMO-IOC Technical Commission for Oceanography and Marine Meteorology.

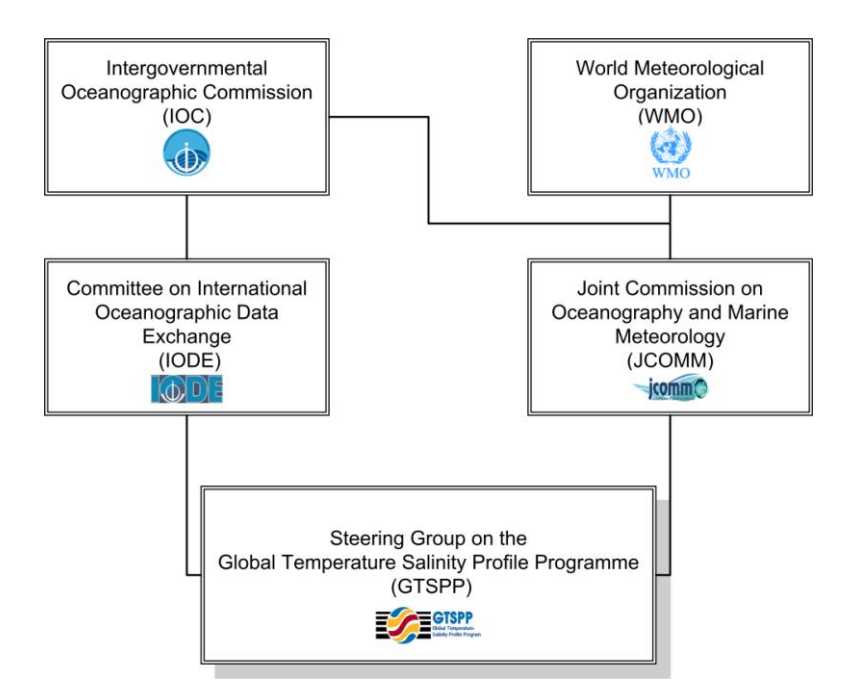

**Figure 1.** Management of the GTSPP

# <span id="page-7-0"></span>**1.2. About this manual**

The main purpose of this manual is to describe the GTSPP data formats that are used to populate GTSPP data for the public use and document the standard conventions used therein. The goal is to provide a format that contains everything necessary to evaluate data quality, data origins and data reliability.

This manual is intended as a standalone document for GTSPP data users to become familiar with the GTSPP data formats. GTSPP populates its data in two formats. The first one is the GTSPP netCDF format, which is the primary focus of this manual, and the other is the GTSPP ASCII format as described in Appendix A of this manual. GTSPP encourages readers of this manual check the GTSPP Website for any undated information of the GTSPP codes described in this manual.

This manual should be cited as "Global Temperature and Salinity Profile Programme (GTSPP) Data User"s Manual, First Edition, 2011, IOC Manuals and Guides 60, 48p."

# <span id="page-7-1"></span>**1.3. User's obligation**

A user of GTSPP data is expected to read and understand this manual and the documentation about the data as contained in the "attributes" of the NetCDF data files, as these contain essential information about data quality and accuracy. It is the sole responsibility of the user to assess if the data are appropriate for his/her use, and to interpret the data, data quality, and data accuracy accordingly. Users of GTSPP data accept the responsibility of emailing citations of publications of research using GTSPP data to NODC.GTSPP AT noaa.gov. Any redistribution of GTSPP data must include this data citation and acknowledgement statement stated in the "Data Citation and Acknowledgement" section of this manual.

# <span id="page-7-2"></span>**1.4. Data Citation and Acknowledgement**

Unless stated otherwise, any use of GTSPP data must acknowledge the contribution of the GTSPP project and GTSPP sponsor agencies in all publications and products where such data are used, preferably with the following standard sentence:

"*This research uses data were collected and made freely available by the international Global Temperature and Salinity Profile Programme (http://www.nodc.noaa.gov/GTSPP/) and the national programs that contribute to it. GTSPP is supported by the International Oceanographic Data and Information Exchange (IODE) programme of the Intergovernmental Oceanographic Commission (IOC) and the Joint Commission for Oceanography and Marine Meteorology (JCOMM)*."

In addition, the words "*Global Temperature and Salinity Profile Programme*" or "*GTSPP*'" should be included as metadata for webpage's referencing work using GTSPP data or as keywords provided to journal or book publishers of your manuscripts.

# <span id="page-8-0"></span>**1.5. Disclaimer**

GTSPP data are published without any warranty, express or implied. The user assumes all risk arising from his/her use of GTSPP data. Real time GTSPP data are not fully quality controlled and therefore are more likely to contain erroneous data. Real time data should therefore be used with more caution. Delayed mode GTSPP data are intended to be research-quality and include estimates of data quality and accuracy, but it is possible that these estimates or the data themselves contain errors.

It is the sole responsibility of the user to assess if the data are appropriate for his/her use, and to interpret the data, data quality, and data accuracy accordingly. GTSPP welcomes users to ask questions and report problems to the contact addresses listed in the data files or on the GTSPP Internet page.

# <span id="page-8-1"></span>**2. DATA FLOWS**

Figure 2 presents the data flows of national and international programmes within which GTSPP is placed. The boxes in the figure represent generic centres. A given international JCOMM or IODE centre may fit within several boxes in carrying out its national and international responsibilities.

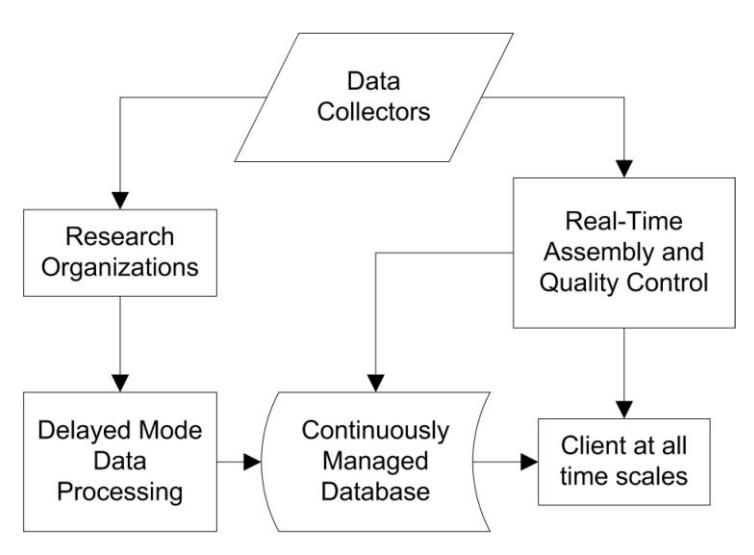

**Figure 2.** GTSPP Data Flows

The following sections discuss this figure in terms of essential elements of the GTSPP data flows.

#### <span id="page-9-0"></span>**2.1. Real-time Data Acquisition**

Real time (or near real-time) data acquisition within GTSPP depends on the Global Telecommunications System (GTS) of the World Weather Watch of WMO and the telecommunications arrangements for BATHY and TESAC data established by IGOSS (now JCOMM). Copies of other real time or operational time frame data sets are acquired from any other available sources via the Internet of other computer networks. The goal is to ensure that the most complete operational time frame data set is captured. IGOSS defines real-time to be any data exchanged within 30 days of collection. BATHY permits reporting temperatures to 0.1 degrees C as is most often used for XBT data, TESACs permit reporting both temperature and salinity profiles, both to two decimal places. High resolution data are those that reflect the sampling capabilities of instrumentation. For example, CTD data typically are handled at 1 m resolution and are considered to be high resolution data.

Figure 3 is a graphic representation of the GTSPP operational time frame data flow. The "data collectors" in the top boxes follow one of two procedures. In the first case the data are provided to GTS centres that place them on the GTS within minutes to days of their collection<sup>[3]</sup>. In the second case the data are supplied to a national organization that forwards them to the real time centre in ISDM within a few days to a month of its collection. The real time data that are circulated on the GTS are acquired by ISDM and the Specialized Oceanographic Centres (SOCs) of JCOMM and by users of real time data who have access to the GTS. These users include meteorological and oceanographic centres that issue forecasts and warnings, centres that provide ship routing services, and centres that prepare real time products for the fishing industry.

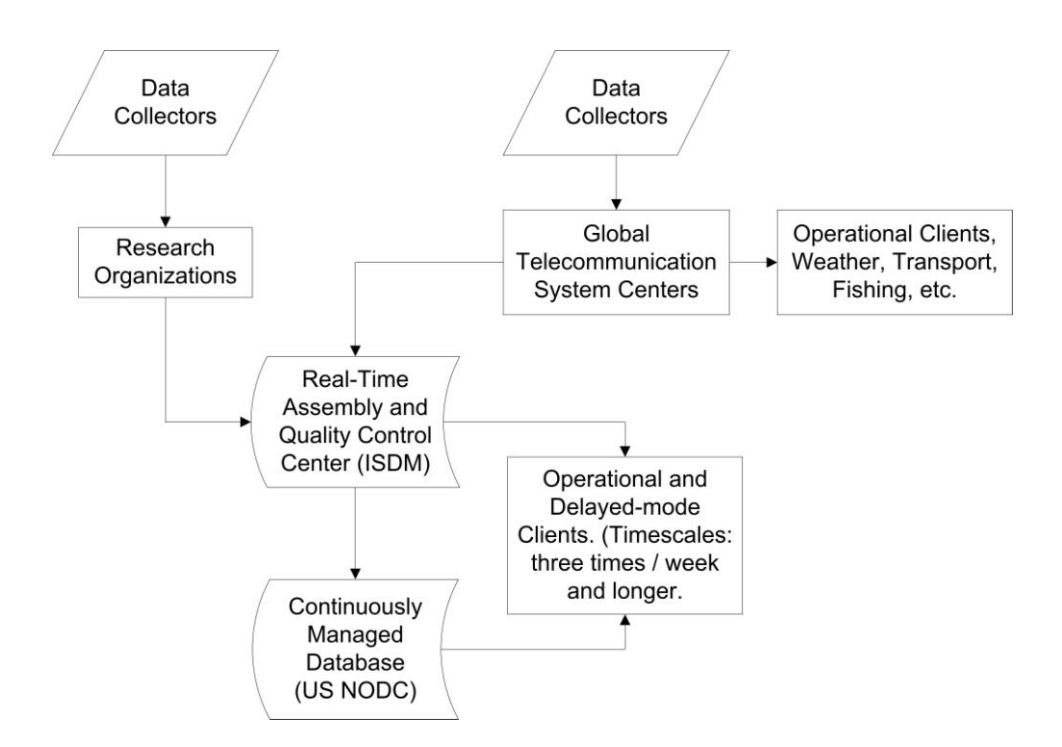

**Figure 3.** GTSPP Real-time data flow

ISDM compiles the global data set from the various sources, applies the documented GTSPP QC and duplicates removal procedures, and forwards the data to the US NODC three times per week. At NODC the data are added to the GTSPP continuously managed database (CMD) on the same schedule. There are also several clients that receive copies of the data sent from

ISDM three times per week. These are clients who do not need the data within hours but rather within a few days. By getting the data from the GTSPP Centre in ISDM they save having to operate computer systems to do quality control and duplicate removal.

The regular route for real-time data to the box marked "Operational Clients" in Figure 3 is not affected by GTSPP. This route provides for uninterrupted flow of data for weather and operational forecasting through the national weather services of member states. These centres need the data in hours rather than days.

# <span id="page-10-0"></span>**2.2. Delayed-mode Data Acquisition**

GTSPP utilizes, to the extent possible, the existing IODE data network and processing system to acquire and process delayed mode data. The box entitled "Delayed Mode & Historical Data" in Figure 4 shows the delayed mode data flow in graphic form. The data flow into the continuously managed database is through a "Delayed Mode QC" process. This process is analogous to the QC carried out on the real-time data and conforms to the specifications of the GTSPP QC Manual $[6]$ . In some cases, where appropriate arrangements can be made this QC process exists and is performed in another oceanographic data centre on behalf of NODC.

Having proceeded through the delayed mode QC process, the data then follow the same route as the real time data through the rest of the CMD process, however, on a different time schedule because of the more irregular times of arrival. During the merging of the data into the CMD, any duplicates occurring between real-time and delayed mode data sources are identified with the highest resolution copy being retained as the active CMD version.

Acquisition of delayed mode data from the Principal Investigators is a priority for the GTSPP. The goal is to get the delayed mode data into the CMD within one year or less of its collection. An excellent way for any national oceanographic data centre to support GTSPP actively is to obtain national data sets of temperature and salinity data, apply GTSPP QC procedures, and submit them to the CMD.

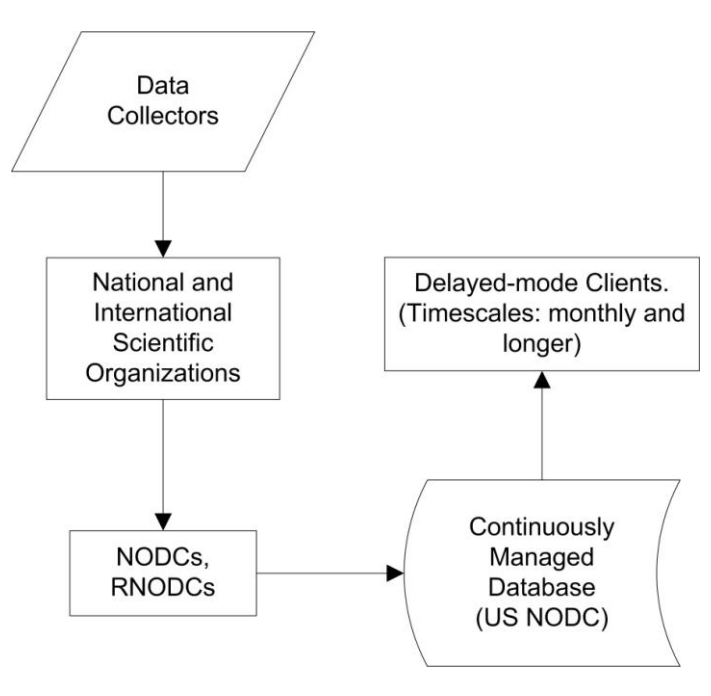

**Figure 4.** GTSPP Delayed mode data flow

# <span id="page-11-0"></span>**3. DATA QUALITY CONTROL**

Quality control of the data in the GTSPP system is handled at a few centres. The ISDM handles near real-time, low-resolution data and applies quality control processing<sup>[6]</sup> to these data before forwarding them to the NODC. The data handled by GTSPP include all profile data reported through the WMO GTS and so includes data from profiling floats, SOOP, moorings, research cruises that make their data available in real-time, and all other contributors, such as the most recent contributions from instrumented animals. Real-time quality control procedures are a combination of both automated and manual checking. The automated part is substantively the same as used in Argo though tests in the Argo programme that are specifically targeted at known failure modes of profiling floats. The manual component to GTSPP real-time Quality-Control (QC) catches failures not detected automatically, albeit at the expense of adding a couple of days delay in making the data available.

Currently, NODC removes duplicates and utilizes a basic "Delayed Mode Quality-Control (QC)" process analogous to the QC carried out on the real-time data. The quality reviewing procedures generally include three steps: 1) cruise metadata checks; 2) profile data review; and 3) quality control edit. The NODC developed and implemented data quality cruise editor (QCED) software, which performs automatic QC tests and allows an operator to view data from files in the GTSPP-ASCII format (Appendix A). The programme allows the temperature and salinity profiles to be visually inspected and compared with climatology and with neighbouring stations, the position and time metadata to be checked and edited, and profile QC flags to be edited. At the end of the process, data, passed the quality review process, have been loaded into the GTSPP database with its data quality flags. The flags indicating data quality are those currently used in IGOSS processing with one extension. Table 1 describes the GTSPP data quality codes and their meaning.

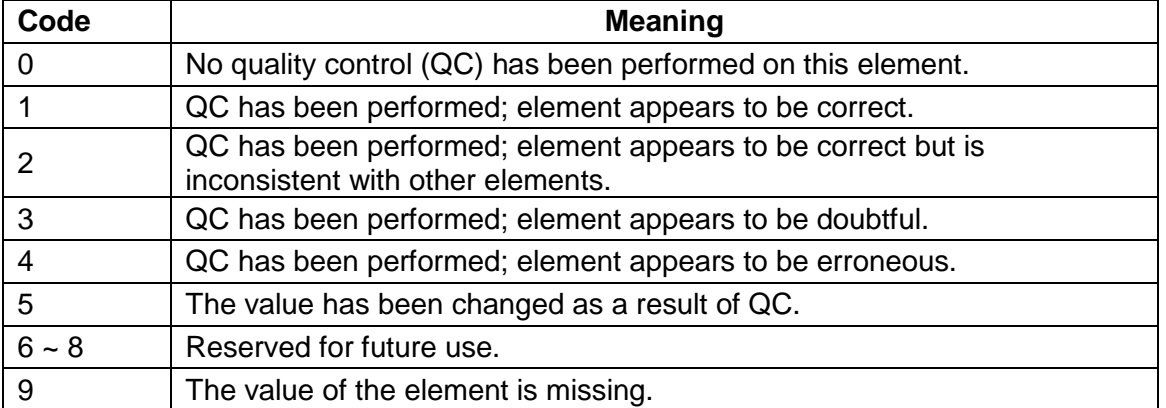

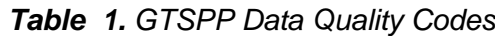

However, because quality assessment is shared over processing centres, it is possible that data flagged as doubtful by one centre will be considered acceptable by another or vice versa. Flags can be changed by a GTSPP processing centre as long as the original values are preserved and the originators flags can be recovered. This is commonly known as an audit trail. The use of the flagging scheme described meets the stated requirements of the GTSPP. It is recognized that as new testing procedures are developed, it will be necessary to re-examine data. With version flags preserved with the data, it is possible to identify what was done and therefore how best to approach the task of passing data through newer quality control procedures. Typically, results of the QC procedure are the setting of flags or making corrections where data illustrate instrument failures and human errors.

GTSPP Data User"s Manual Page 7

Delayed mode QC in GTSPP has evolved since its inception. During the World Ocean Circulation Experiment (WOCE)<sup>[7]</sup>, three centres, Australian Commonwealth Scientific and Industrial Research Organisation (CSIRO), Scripps Institution of Oceanography (SIO) and Atlantic Oceanographic and Meteorological Laboratory (AOML), contributed to Ocean based delayed mode QC with results returned yearly to NODC. Since the end of WOCE, such scientific level QC has lapsed to a large degree. One of the near-term goals of GTSPP will be to revive this scientific QC, thereby making the data served through the project more immediately useful.

# <span id="page-12-0"></span>**4. OVERVIEW OF THE FORMAT**

#### <span id="page-12-1"></span>**4.1. About netCDF**

NetCDF is an abstraction that supports a view of data as a collection of self-describing, networktransparent objects that can be accessed through a simple interface. "Self-describing" means that a file includes information defining the data it contains. "Network-transparent" means that a file is represented in a form that can be accessed by computers with different ways of storing integers, characters, and floating-point numbers. The physical representation of netCDF data is designed to be independent of the computer on which the data were written.

Collections of named multidimensional variables can be randomly accessed, without knowing details of how the data are stored. Auxiliary information about the data, such as what units are used, can be stored with the data. Generic utilities and application programmes can be written that access arbitrary netCDF files and transform, combine, analyze, or display specified fields of the data. Using the netCDF interface may lead to improved accessibility of data and improved reusability of software for scientific data management, analysis, and display.

A netCDF file contains three basic components<sup>[4]</sup>:

- a) *Dimensions*: provide information on the size of the data variables.
- b) *Variables*: store the actual data, the dimensions give the relevant dimension information for the variables, and the attributes provide auxiliary information about the variables or the dataset itself. All components have both a name and an ID number by which they are identified. These components can be used together to capture the meaning of data and relations among data fields in an array-oriented dataset; and
- c) *Global attributes*: provide information about the data set as an entity. These attributes provide information about the spatial and temporal coverage of the data, where the data came from, who produced the data, and what has been done to them.

The GTSPP NetCDF format described here will continue to evolve as new data types and sources come on line (e.g., animal sensors). But with this starting point, we can ensure that data is collected, described and distributed in a consistent way that makes it easier for users to ingest this data. Metadata is a fundamental part of this process and we have made every effort to provide space for all metadata that can be associated with a data source, be it animal sensors or XBTs. We stress that it is in the best interests of all users if the data providers supply complete metadata with every profile submitted to the GTSPP Global Data Assembly Centre (GDAC).

#### <span id="page-12-2"></span>**4.2. GTSPP NetCDF Format Components**

GTSPP generalized the Cooperative Ocean/Atmosphere Research Data Service (COARDS)<sup>[1]</sup> and World Ocean Circulation Experiment (WOCE)<sup>[8]</sup> netCDF conventions and extended the conventions recommended by the Climate Forecast (CF) metadata (http://cf-pcmdi.llnl.gov/) and Attribute Conventions for Dataset Discovery (ACDD) projects wherever applicable. (http://www.unidata.ucar.edu/software/netcdf-java/formats/DataDiscoveryAttConvention.html). However, sometime, it is advisable to maintain backward compatibility with COARDS conformant programmes, such as "*ncBrowse"* and "*Ocean Data View"* and incorporate concepts from other conventions, such as the Argo (http://www.argo.ucsd.edu/) and IMOS (Integrated Marine Observing System) conventions (http://imos.org.au/) to GTSPP conventions.

# <span id="page-13-0"></span>**4.2.1. Geographic Coordinate System**

All GTSPP data is located by a geographic coordinate system as used in the COARDS and CF conventions. The coordinate system enables every location on the Earth to be specified by a set of numbers. The coordinate variables orient the data in time and space. The coordinates are often chosen such that two of the numbers represent horizontal position, and the other two numbers represents vertical position and time, respectively.

Any one-dimensional netCDF variables whose dimension names are identical to their variable names are regarded as "coordinate variables". For this purpose, they have an "axis" attribute defining that they point in X, Y, Z, and T dimensions.

Coordinate variable names:

#### X (Longitude) axis

Many longitude representations are possible. However, for compatibility with the COARDS netCDF conventions, use of the East longitude convention is required. The East longitude convention defines the numeric representation of the longitude axis in the netCDF file, with positive values for east longitudes. This means that eastern longitudes are positive numbers, for example, 170E is +170.0. The units of the axis are degrees\_east.

#### Y (Latitude) axis

The recommended latitude convention is for north latitudes to be represented by positive numbers (e.g., 10N is +10.0), and south latitudes by negative numbers (e.g., 10S is -10.0). The units of the axis are degrees\_north.

# Z (Depth/Pressure) axis

The Z axis may be represented as depth in meters or as pressure in decibars, if, for example pressure is recorded directly by an instrument and the calculation of depth from pressure would cause a loss of information. The preferred unit is the one that is most directly measured by the platform, i.e., depth for XBT and pressure for CTD. The Z axis should be given with the oceanographic convention as a positive number, increasing downwards from the surface of the water towards the bottom of the ocean. The units of the axis should be meters (depth axis) or decibar (pressure axis).

# Time axis

The representation of the time axis within the data file can be of several types, including the ISO 8601 date and time standard, the double real numeric array, which will be "days since 1900- 01-01 00:00:00 UTC".

#### <span id="page-13-1"></span>**4.2.2. Dimensions**

GTSPP allows a single parameter for each of the data dimensions, i.e. time, depth (or pressure), latitude and longitude. Requirements are described in Section 4.2.1 on coordinate variables.

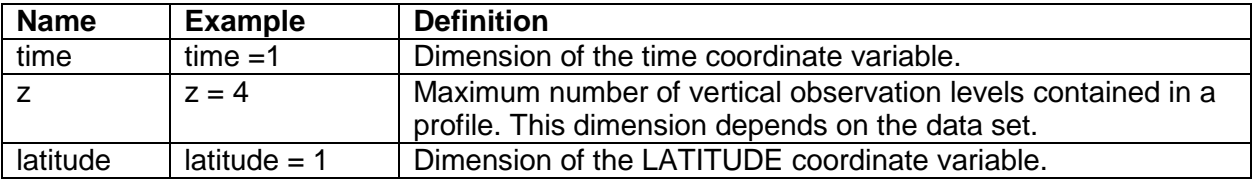

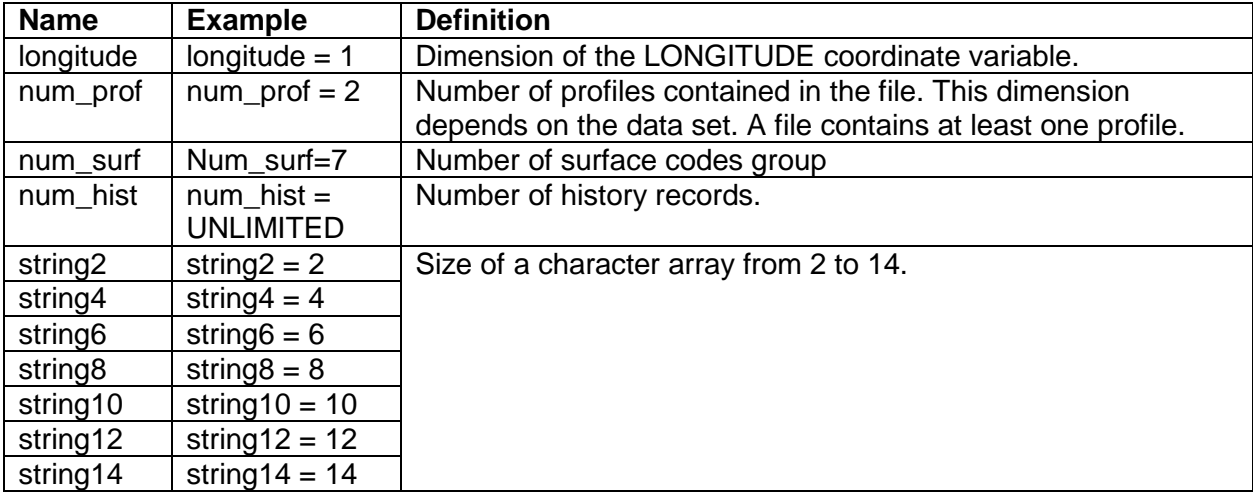

# <span id="page-14-0"></span>**4.2.3. Variables**

GTSPP netCDF variable names use lowercase letters mixed with a " " (underscore) character. The variables are grouped by a sectional design with:

- a) A metadata section that can hold instrument specific metadata (the XBT data section can be different from that used for animal recorders…),
- b) A profile data section that parallels the Argo structure with raw, adjusted, and QC fields for each parameter (and perhaps with calibration or error information, comments and notes). All GTSPP data are located by a coordinate system (Appendix B), which is represented by three spatial axes, and one temporal axis. Other information, not included as an axis, must be included elsewhere within the data file, namely, it must contain all metadata associated with the profile and all technical data collected at the same time, if the file is to be self-describing. This may include calibration comments or coefficients, depth qualifiers or serial numbers of all instruments.
- c) A complex history section that captures whatever has been done to the profile during processing and QC.

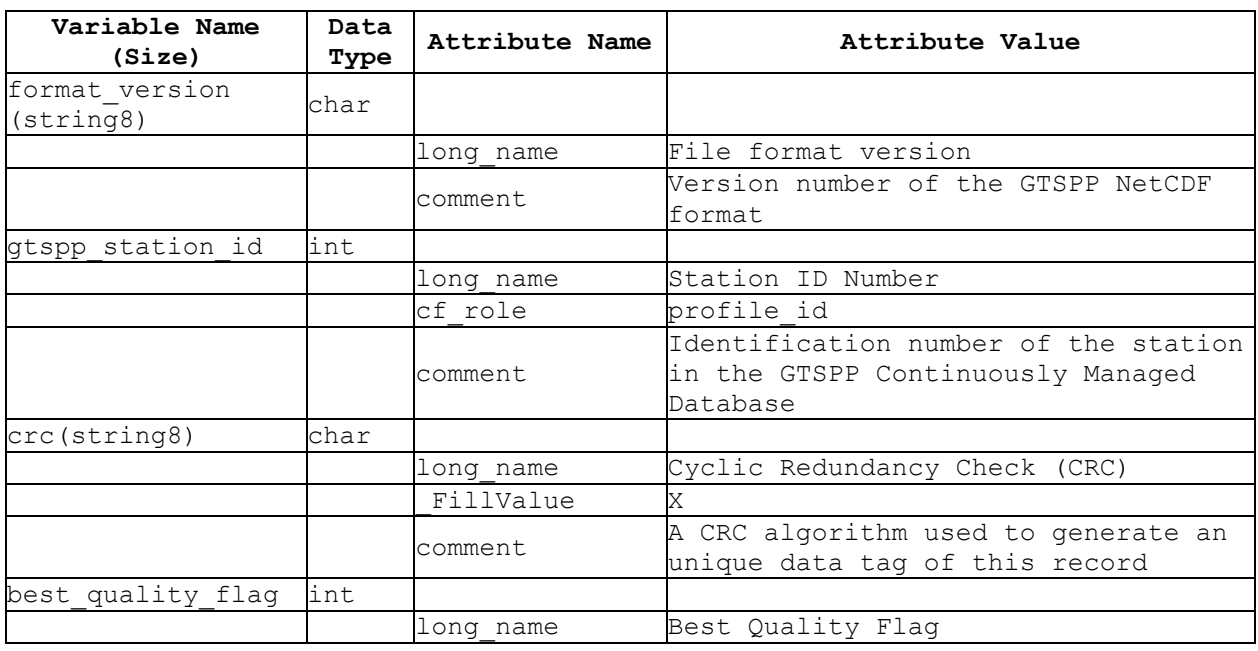

# *4.2.3.1. Profile Metadata Section*

 $\overline{a}$ 

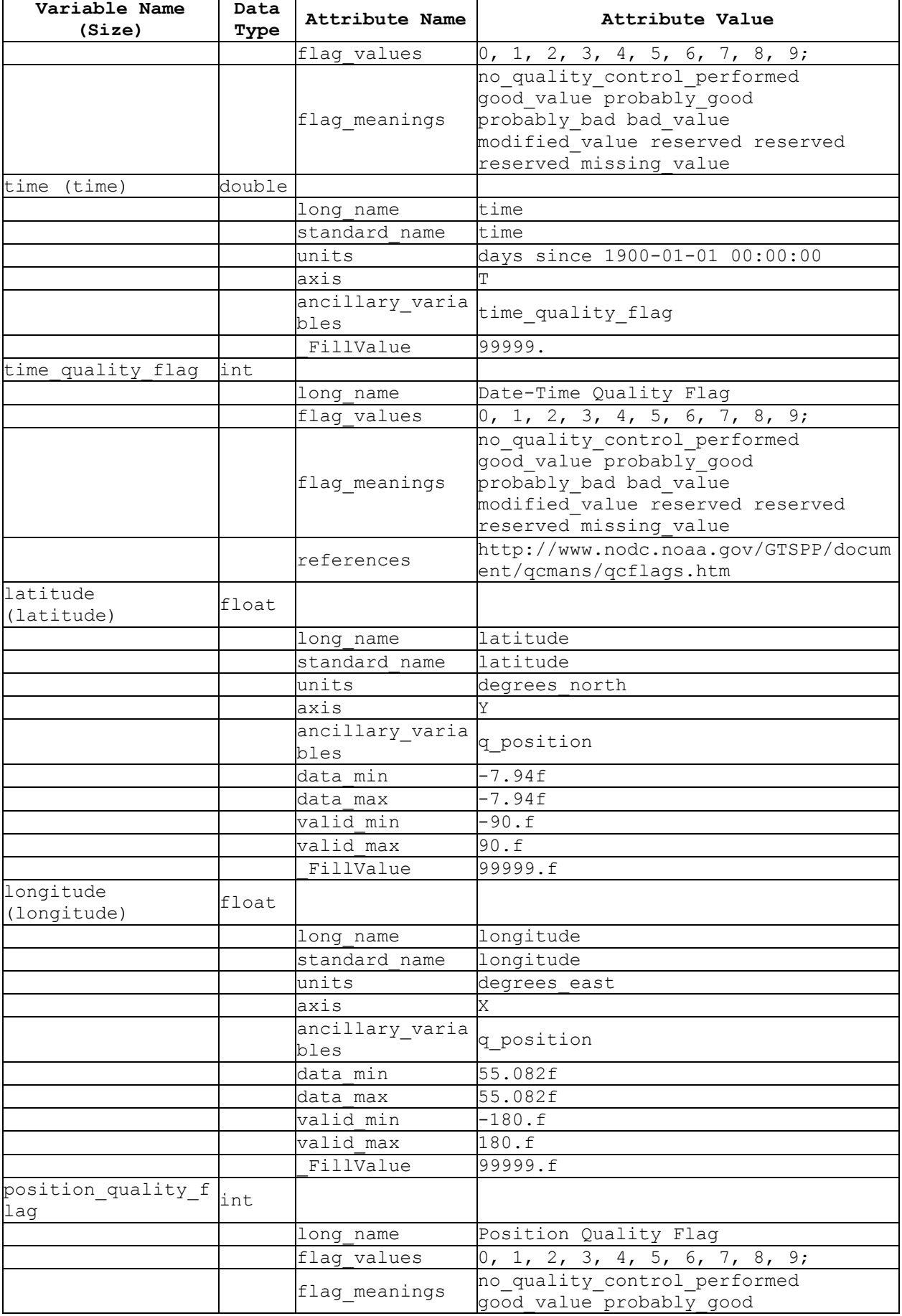

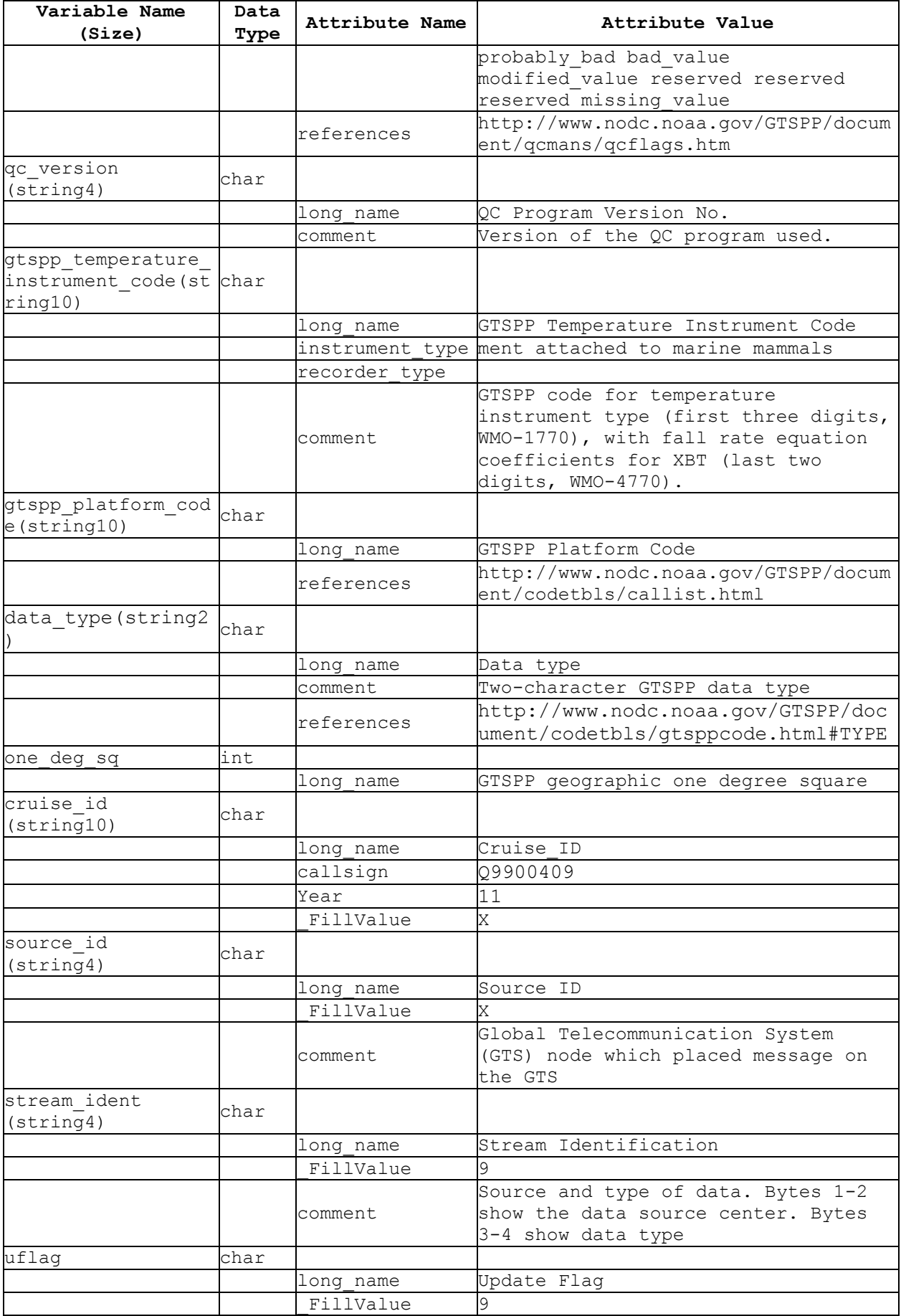

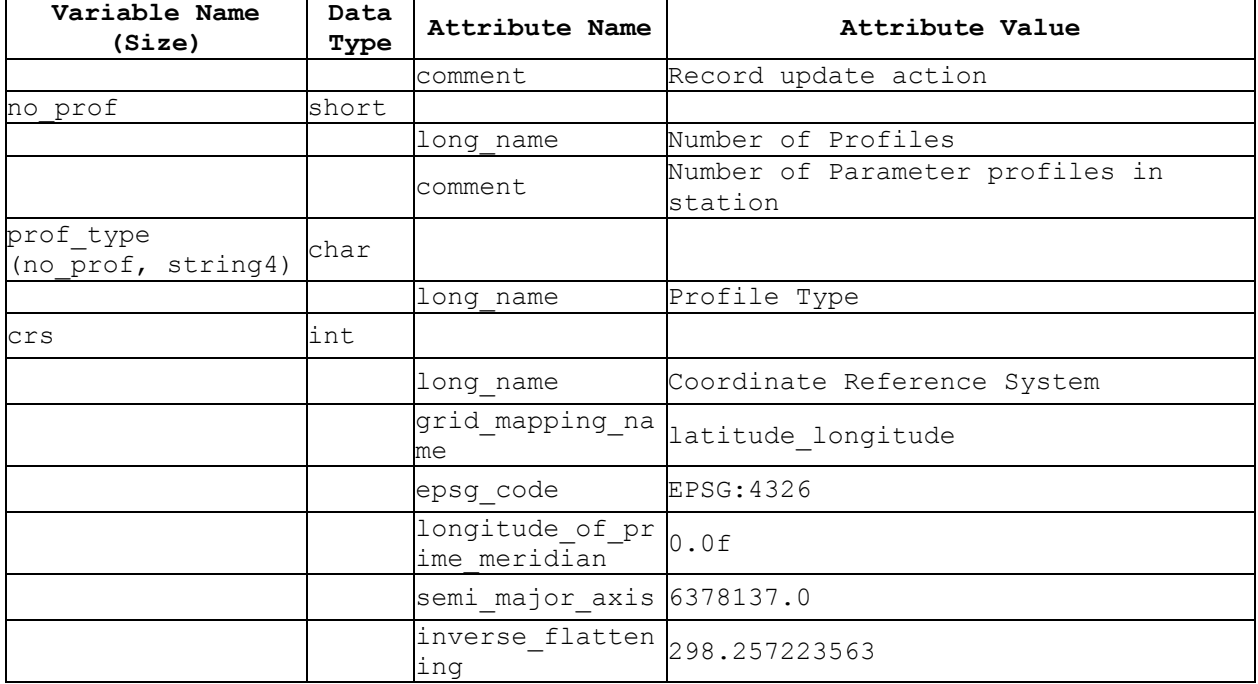

# Profile Data Section

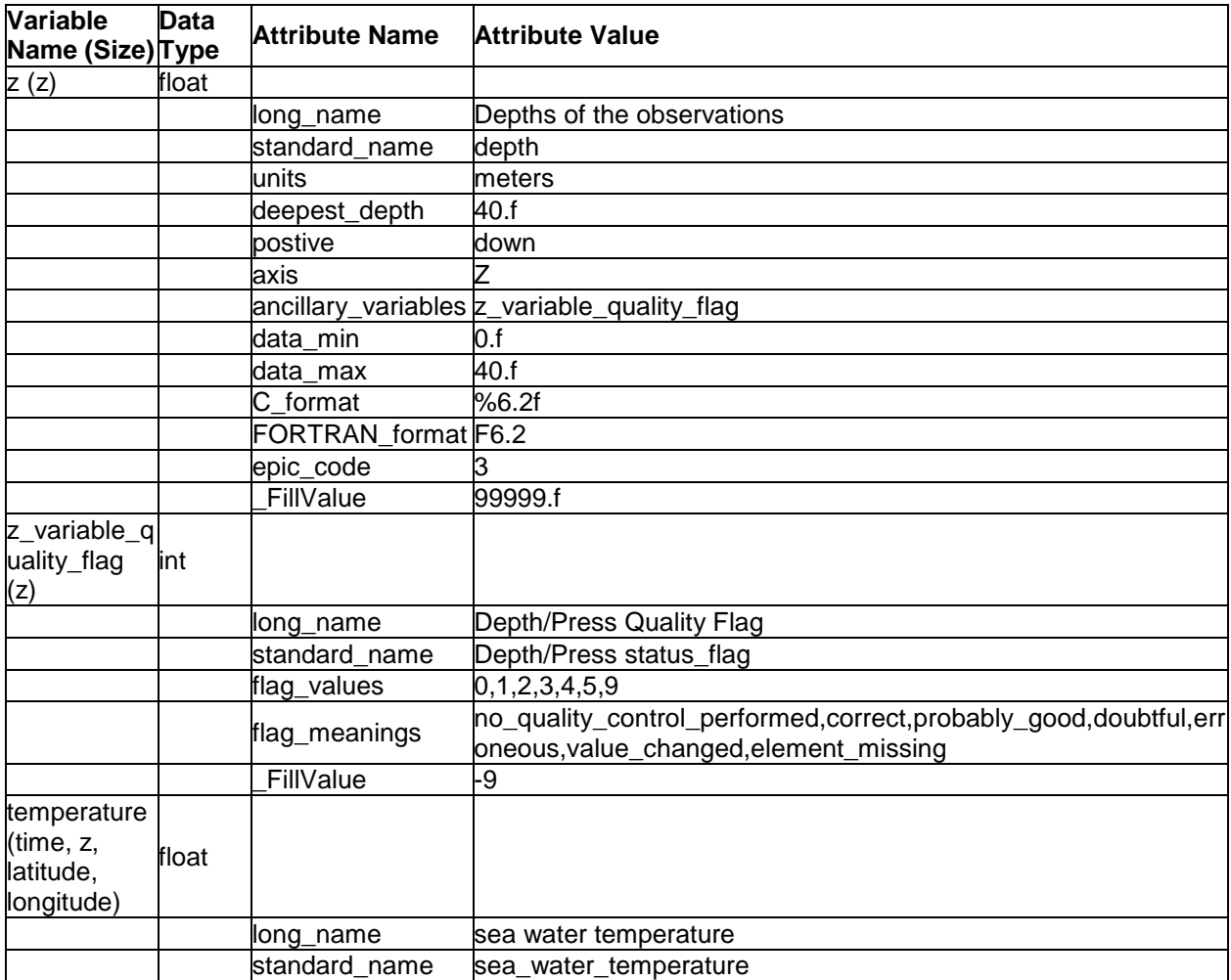

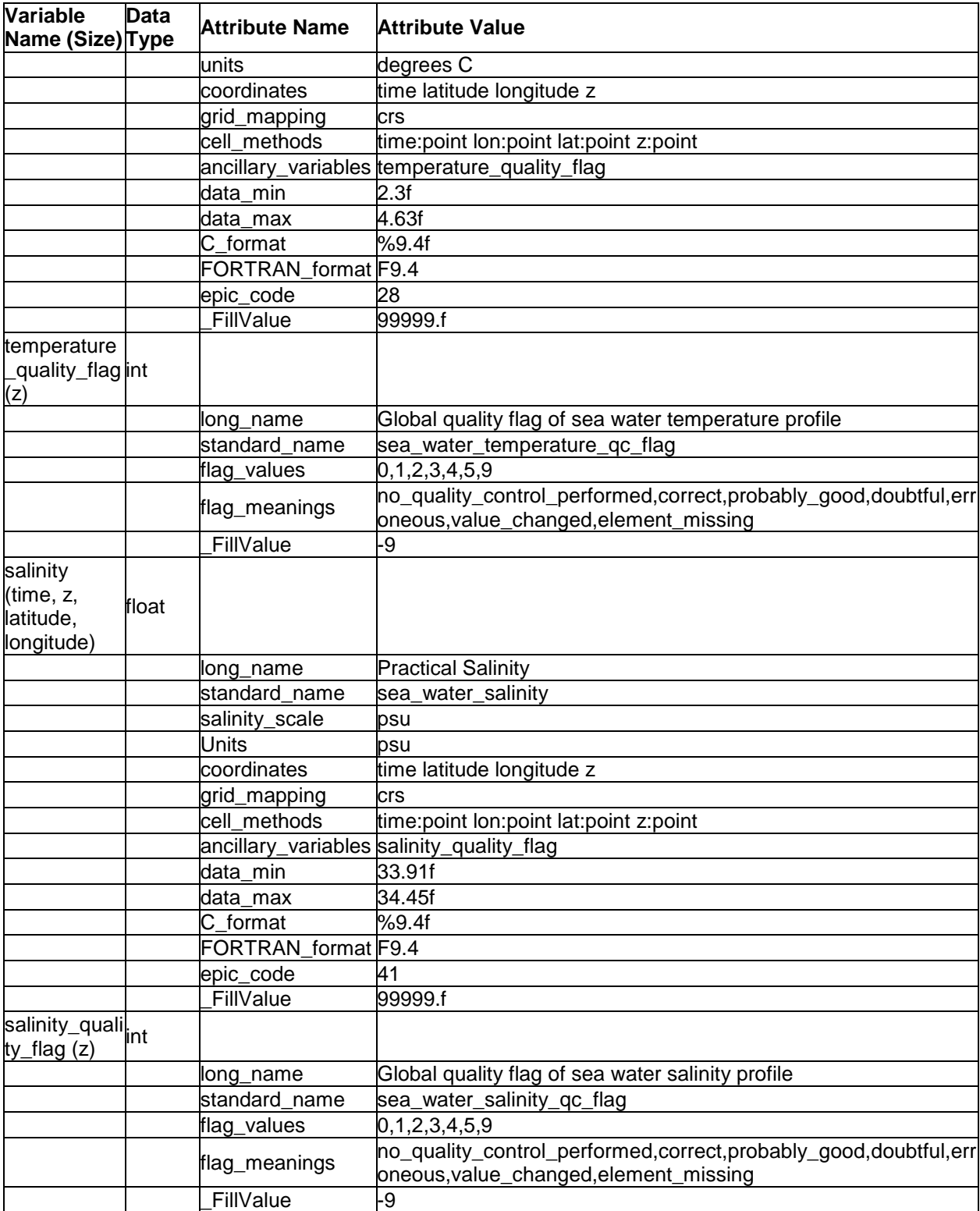

# Profile History Section

The history section is perhaps the most complex and hardest to design. It contains an unlimited size dimension for the file and needs to be structured to include many of the things currently described in the "history group" section of GTSPP ASCII format files. It holds a complete record of every test performed and/or failed by the profile, including why the profile has failed a particular test<sup>[5]</sup>.

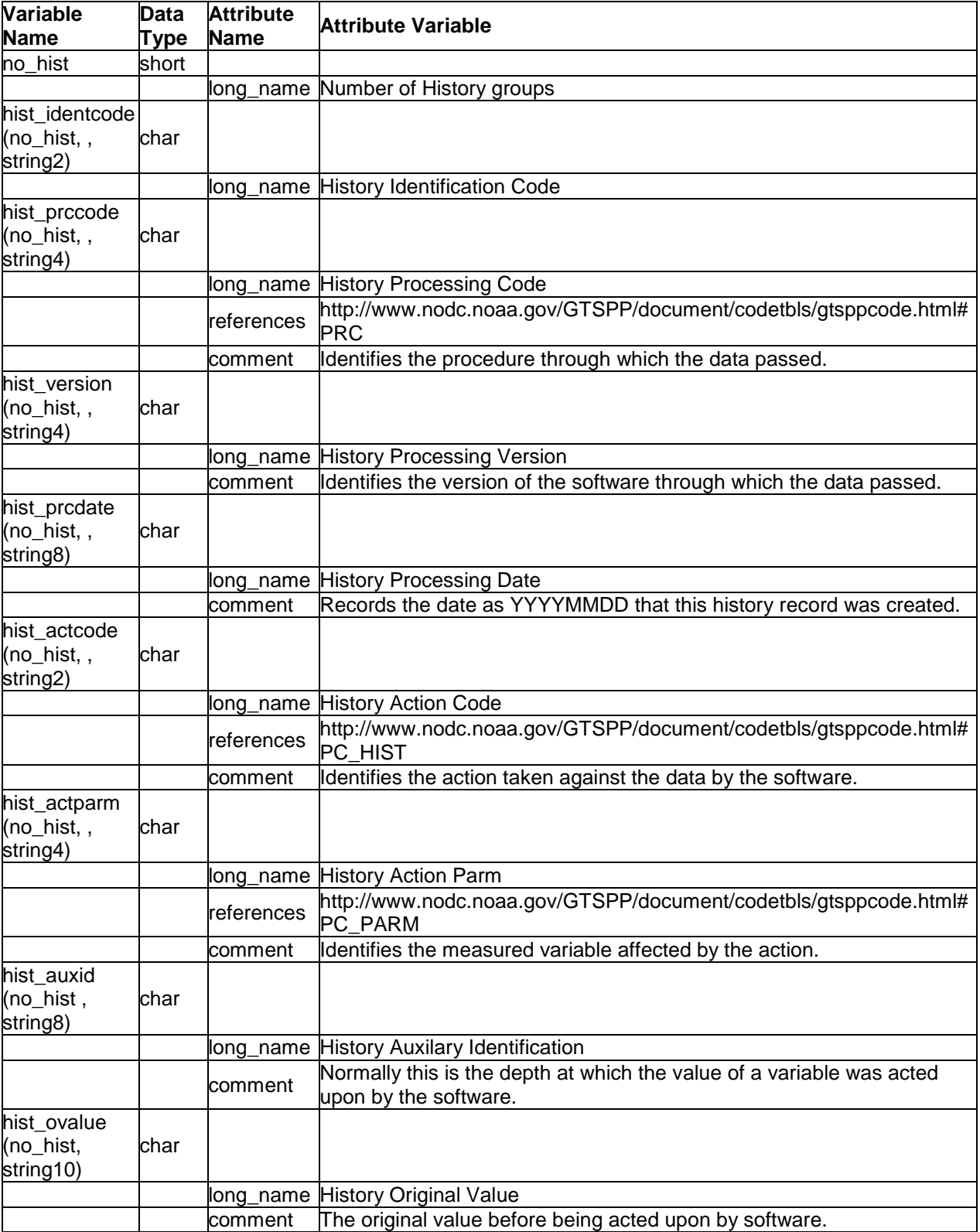

# <span id="page-20-0"></span>**4.2.4. Global Attributes**

GTSPP suggests that all listed attributes be used and contain meaningful information and should be human-readable. Files must at least contain the attributes listed as "required". Required fields are marked with an asterisk (\*). An example entry is provided for each description. In Table 2, the required and recommended global attributes are described.

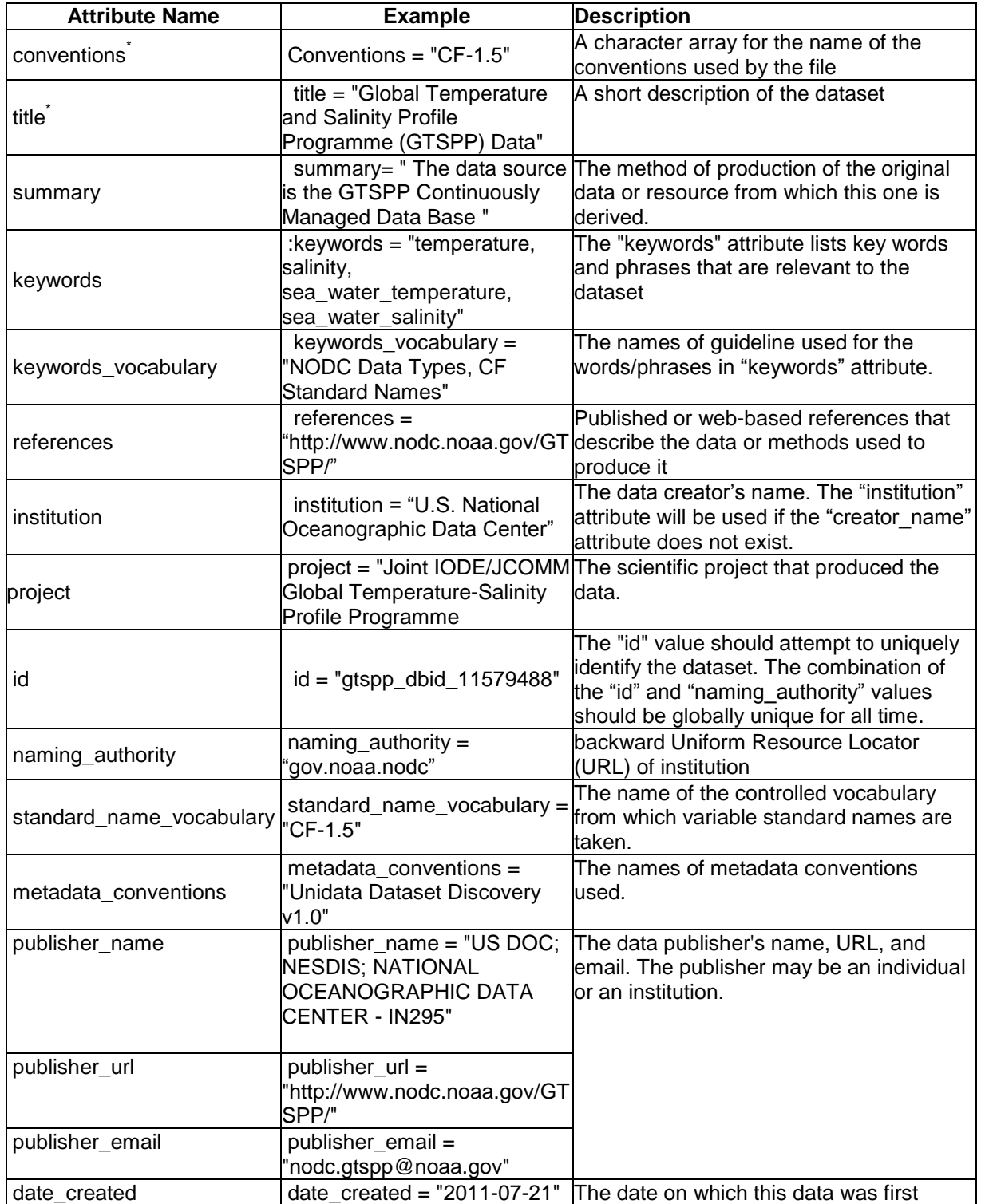

*Table 2. Lists all the global attributes used to define a GTSPP data file. Required fields are marked with an asterisk (\*).*

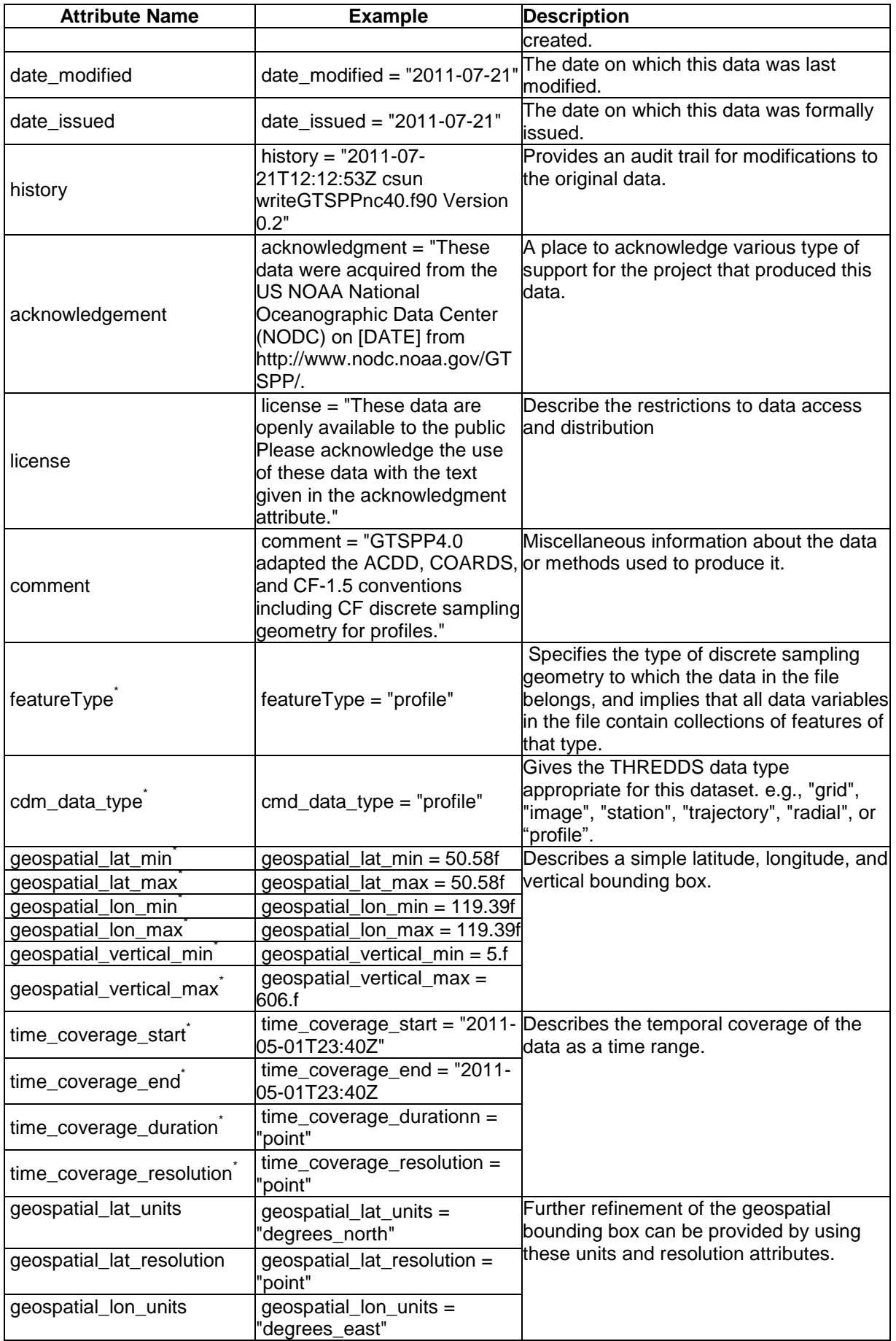

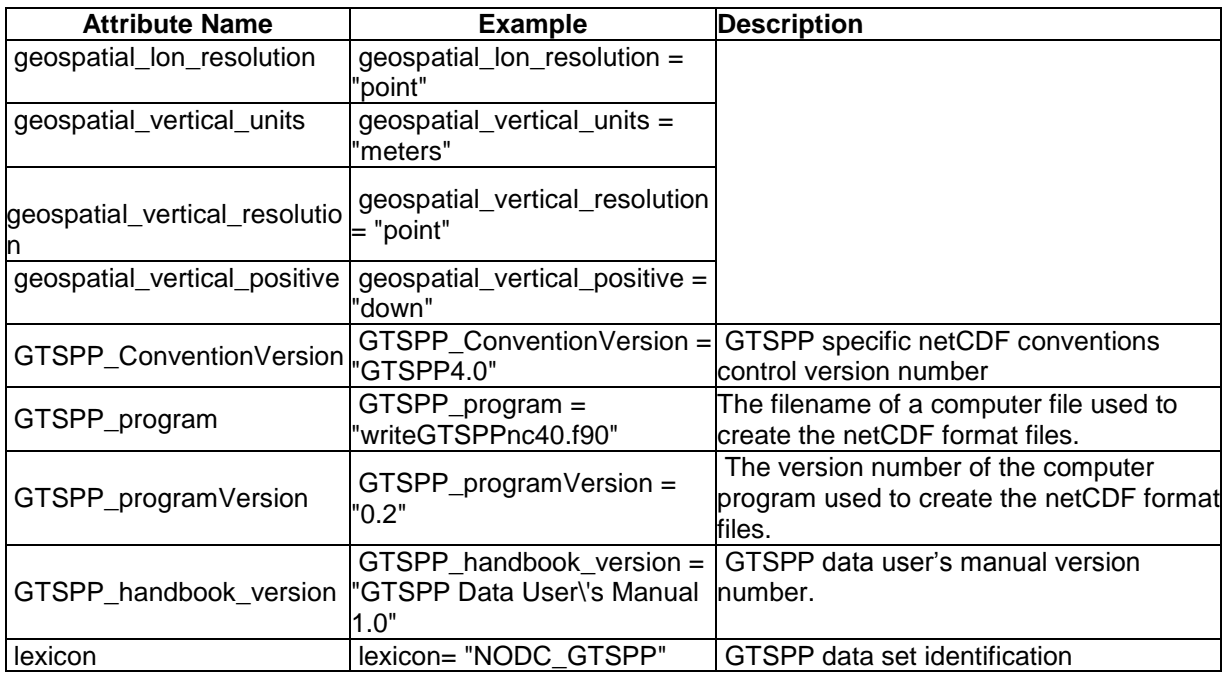

We will use a small netCDF example to illustrate the concepts of netCDF dimensions, variables, and attributes.

# <span id="page-22-0"></span>**4.3. Common Data Language (CDL)**

The notation used to describe this simple netCDF object is called CDL (network Common Data form Language). Common Data Language (CDL) is a human readable text notation that is used to describe the netCDF objects. The NetCDF utility *"ncdump"* convert netCDF object binary to CDL text. The netCDF utility *"ncgen"* creates a netCDF binary file from a well-formed CDL text file. It provides an easily comprehended text version of the structure and contents of a binary netCDF file.

A CDL description of a netCDF dataset takes the form:

```
netCDF name { 
     dimensions: . 
     variables: . 
     data: . 
}
```
where the name is used only as a default in constructing file names by the *"ncgen"* utility. The CDL description consists of three optional parts, each introduced by the keywords "dimensions", "variables" and "data". NetCDF dimension declarations appear after the dimensions keyword, netCDF variables and attributes are defined after the variables keyword, and variable data assignments appear after the data keyword. CDL statements are terminated by a semicolon. Spaces, tabs and new lines can be used freely for readability. Comments in CDL follow the characters "//" on any line (Rew et al 2008).

A simple CDL example which describes GTSPP netCDF data collected from an autonomous pinniped bathythermograph (APBT) is shown in Appendix B.

# <span id="page-23-0"></span>**4.4. File Naming Conventions**

The GTSPP NetCDF filenames can be up to 255 characters in length and are composed of four fields separated by '\_' (underscore) characters. The filenames always begin with 'gtspp' to indicate the data files are produced by the GTSPP and end with an extension of ".nc" to indicate they are stored in the NetCDF format. All filenames are lowercase and can be a combination of letters and numbers. The NetCDF file name format is:

gtspp <station identification> <data\_type> <q\_pos><q\_date\_time><b\_ record>.nc

All six (6) fields are mandatory and must conform to the following contents:

- a) gtspp: Name of the programme<sup>2</sup>
- b) <station\_identification>: GTSPP continuously managed database identification number
- c) <data\_type>: list of data type codes (two alphabetical letters) from the GTSPP data type reference table.
- d) <q\_pos>: Position Quality Flag,
- e) <q date time>: Date-Time Quality Flag, and
- f) <b\_record>: Best Quality Flag.

As an example, a data file with filename of "gtspp\_11741662\_te\_111.nc", indicates itself:

- a) *"gtspp"* : a GTSPP data,
- b) *"11741662"*: derived from the GTSPP CMD database identification number,
- c) *"te"*: the data type is TESAC message,
- d) *"1"*: the position quality code of the record is "1", ,
- e) "1": the date-time quality code of the record is '1', and
- f) "1" the best quality flag of the record is '1'.

# <span id="page-23-1"></span>**5. GTSPP CODES AND PLATFORM CODES TABLES**

GTSPP has developed a system of letters and numbers that gives information about the data and how they were collected. The system is commonly known as the GTSPP codes or code tables which can be found at:

[http://www.nodc.noaa.gov/GTSPP/document/codetbls/gtsppcode.html.](http://www.nodc.noaa.gov/GTSPP/document/codetbls/gtsppcode.html)

GTSPP data files contain ship call signs, platform codes and names, and NODC ship codes stored in the GTSPP database. The complete set of ship call signs, platform names and NODC platform codes is included in<http://www.nodc.noaa.gov/GTSPP/document/codetbls/calllist.html>

# <span id="page-23-2"></span>**6. DATA ACCESS**

#### <span id="page-23-3"></span>**6.1. Online Data Access**

The GTSPP data are available on-line through the GTSPP HTTP and FTP servers. This section describes the structure of the GTSPP real-time and best copy data. The real-time data are

 $\overline{c}$ <sup>2</sup> Any data produced by GTSPP should be instantly identifiable as "gtspp" data

updated three times a week and the best copy data are updated on or about the 7th of each month.

Users are allowed to view data file summaries, view station location plots, and download monthly best copy data sets sorted by ocean and month of the year. All on-line data are distributed in the GTSPP ASCII and NetCDF formats. Users, who only need a subset of the data of their interest, use the GTSPP Web Interface (GWI) or submit a request to the GTSPP data manager via email at nodc.gtspp@noaa.gov.

The data are organized as a small set of directory hierarchies. The top level of the directory tree contains a README file (this file) and two plain text files, "*gtspp\_add.tx*t" and "*gtspp\_rmd.txt"*, showing the GTSPP database identification numbers and names of the individual files are being added or removed, respectively.

The sub-trees are:

atlantic/ best/ best\_inv/ best\_nc/ best\_sum/ indian/ realtime/ pacific/

The following sections descript the detail information about these sub-directories:

#### **atlantic/**

This directory contains individual profile (stations) netCDF files for observations in the Atlantic Ocean from 1990 to present.

#### **best/**

The "best" directory contains the GTSPP best copy data sets in the MEDS ASCII format. The MEDS ASCII datasets are split into three oceans, and are assembled as months of years and compressed, using the unix utility "gzip". The file naming convention is OOYYYYMM.gz, where OO is a two-character ocean code (at=atlantic, in=indian, and pa=pacific), YYYY is a four-digit Year, MM is the two-digit Month of the year, and ".gz", is a special extension for files compressed using the "gzip" unix utility. The definitions of ocean boundaries used to divide GTSPP data are shown in Appendix C.

#### **best\_inv/**

The "best inv" directory contains inventory files for each monthly archive. Each file lists the call sign of platforms, the path and the file names of netCDF files, the stations with observations in that month giving the sampling date (year, month, and day), location (latitude and longitude, negative numbers are for southern latitudes and western longitudes), and data min/maxes. Fields with missing min/maxes indicate the data quality is probably bad or bad. Appendix D describes the detail information of the ocean-month data index files.

#### **best\_nc/**

The "best nc" directory contains the GTSPP best copy data with only TEMP and PSAL data records stored in the netCDF format. The GTSPP netCDF datasets are split into three oceans, and are assembled as months of years and compressed, using the unix utility "zip". The file naming convention is "gtspp\_OOYYYYMM.zip", where OO is a two-character ocean code (at=atlantic, in=indian, and pa=pacific), YYYY is a four-digit Year, MM is the two-digit Month of the year, and ".zip", is a special extension for files compressed using the "zip" unix utility.

IOC Manuals and Guides, 60 Page 20

#### **best\_sum/**

This directory contains the GTSPP statistics of each ocean-month. Each file reports date range, Lat/Lon boundaries, and counts of Stations by data types, and Profiles by profile data types.

#### **indian/**

This directory contains individual profile (stations) netCDF files for observations in the Indian Ocean from 1990 to present.

#### **realtime/**

This directory contains the GTSPP monthly real-time data sorted by year-month. All real-time files are distributed in MEDS ASCII (text) format. The file naming convention is rtmMMYY.meds.gz, where YY is a two-digit Year and MM is the two-digit Month of the year. Files with .txt extension are the statistics of the corresponding monthly real-time data sets

#### **pacific/**

This directory contains individual profile (stations) netCDF files for observations in the Pacific Ocean from 1990 to present

# <span id="page-25-0"></span>**6.2. Offline Data Delivery**

The GTSPP continues to publish data on optical disc media. As the disc uses the ISO 9660 standard with the RockRidge extension, the platform-independent files can, in principle, be read on all operating systems. The production of the GTSPP on optical disc media is available at user"s request only. The GTSPP data users should contact the GTSPP data manager via email at [nodc.gtspp@noaa.gov](mailto:nodc.gtspp@noaa.gov)

# <span id="page-25-1"></span>**7. APPLICATIONS**

GTSPP netCDF data formats can be integrated seamlessly with freely available desktop visualization and analysis tools such as:

- a) ncBrowse (http://www.epic.noaa.gov/java/ncBrowse/) and
- b) Ocean Data View (http://www.awi-bremerhaven.de/GEO/ODV/).

The following two sections describe how to use ncBrowe and Ocean Data View for manipulating the data.

#### <span id="page-25-2"></span>**7.1. ncBrowse**

*ncBrowse* is a Java application that provides flexible, interactive graphical displays of data and attributes from a wide range of netCDF data file conventions.

# <span id="page-25-3"></span>**7.1.1. Opening NetCDF (\*.nc) Files**

*ncBrowse* can easily read either individual station files unzipped from a GTSPP \*.tgz file or a data array of several stations exported from *Ocean Data View* (see section 7.2). When a netCFD file is opened, the programme will display some basic information about the file, including the number of dimensions, attributes and variables used in the file.

# <span id="page-25-4"></span>**7.1.2. Alternate Data Views**

Selecting *View > As Table* or *View > As Tree* can also display the file structure as a table or tree. Both views provide additional information on the file structure, including the names and definitions of the file"s dimensions, the values contained in the file"s main metadata attributes, and the descriptions of defined variables and what dimensions they use.

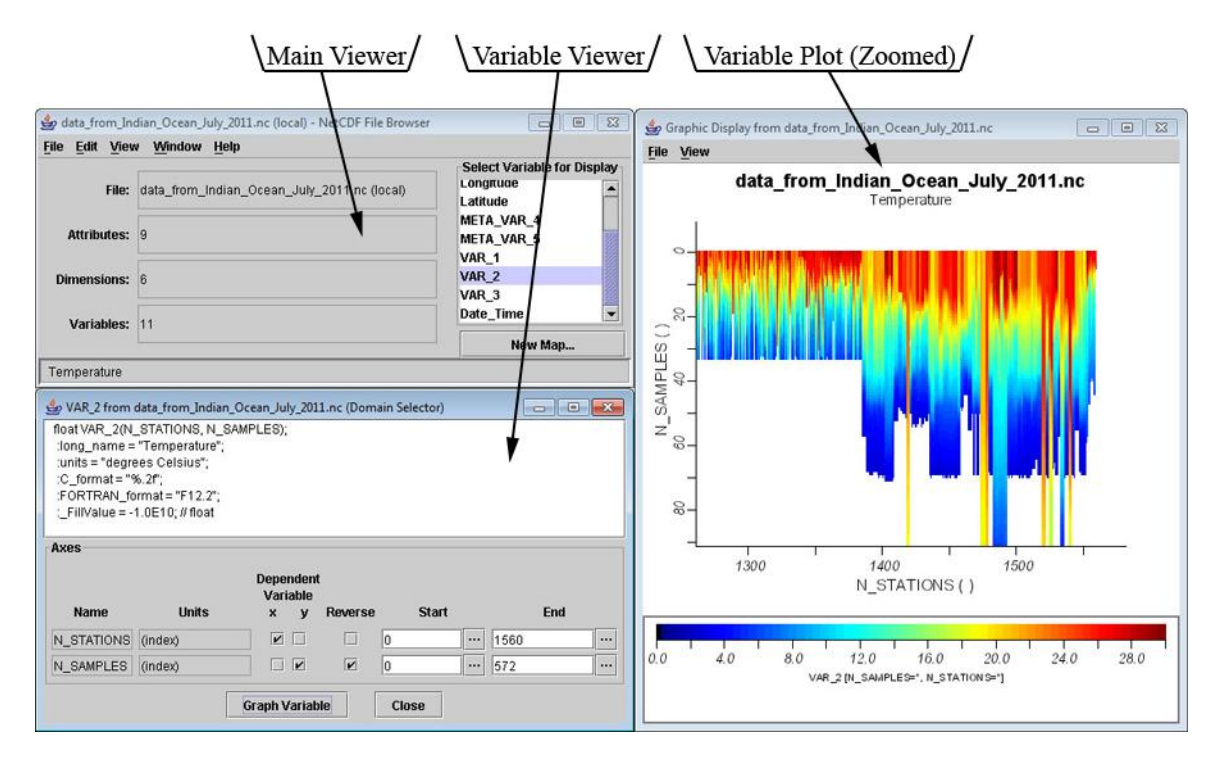

# <span id="page-26-0"></span>**7.1.3. Simple Variable Plotting**

To view variable data as a plot, double click on a variable from the list on the right hand side of the main view *window*. The variable viewer window will open, and plot axes and ranges can be adjusted as needed. Click on *Graph Variable* to plot the variable. Drawing a box anywhere on the plot window can zoom into sections of the resulting plot.

# <span id="page-26-1"></span>**7.1.4. Advanced Plotting**

A custom plot comparing two or three different variables can also be made using *ncBrowse*. Click on *New Map* in the main view window to open the Variable Map Designer. Variables are assigned to axes by dragging and dropping into the appropriate axis field. After the new variable map has been named, it can be viewed in a similar manner as a standard variable by double clicking. (The new variable map will be listed at the bottom in blue.) As with simple plots, axes and ranges may be adjusted here before clicking on *Plot*. The resulting plot can be zoomed or printed as with a simple plot. Please note that custom variable maps are not saved to the netCDF file itself any may have to be redefined if the file is reopened.

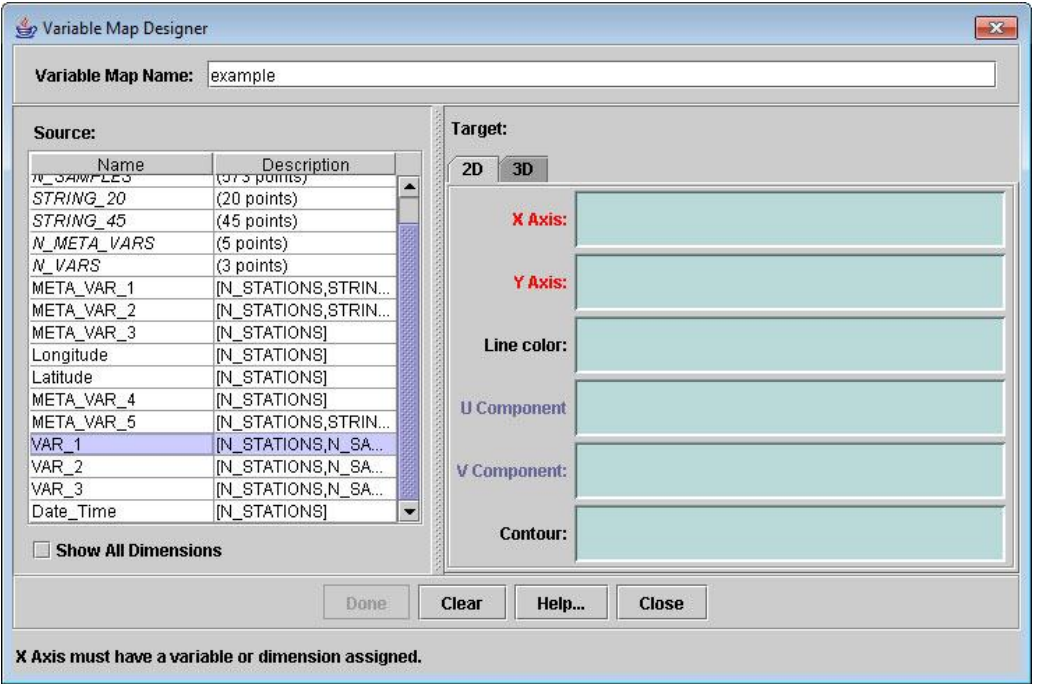

#### <span id="page-27-0"></span>**7.2. Ocean Data View**

*Ocean Data View* (*ODV*) is a software package for the interactive exploration, analysis and visualization of oceanographic and other geo-referenced profile or sequence data.

# <span id="page-27-1"></span>**7.2.1. Importing Data**

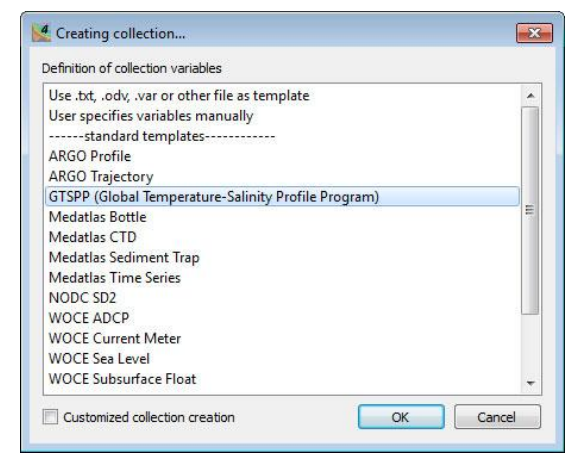

Upon opening *ODV*, create a new collection by selecting *File > New* or *Ctrl-N.* After naming the new collection, a list of variable templates will be offered, including an option for GTSPP data.

After the collection has been created, GTSPP data can be imported by selecting *Import > U.S. NODC Formats > GTSPP. ODV* is able to import from zipped GTSPP files (\*.tgz), NetCDF files (\*.nc) or File List files (\*.lst).

During importing stations will be plotted as red dots on a world projection map, which will zoom in to the relevant domain after finishing. An option to sort and condense the imported data for ease of use will be offered after all station data has been imported. Importing and sorting may take quite a few minutes depending on the number of stations being imported and processing speed.

#### <span id="page-27-2"></span>**7.2.2. Canvas Layout**

Below is a sample layout of the *ODV* canvas view, including a map of the region of interest and four additional windows that demonstrate some of the basic methods to display data.

The two main ways to generate new windows on the canvas is by selecting a template or switching to the Window Layout screen. To use a template, right click on any open part of the canvas and use the *Layout Templates* submenu to select a template. The window types are outlined in section 7.2.4.

The Window Layout screen can be accessed by right clicking on any open part of the canvas and selecting *Window Layout* or by pressing *Ctrl-W.* Left click on any window in this view to move or resize, or on the canvas to add a new window. Window properties and variable assignments may also be adjusted in this view. Press *Enter* to accept the changes or *Esc* to cancel and return to the main canvas view. The canvas layout is automatically saved to the collection file every time the canvas is adjusted. Right clicking on the canvas and selecting *Save View As* can also save layout views separately.

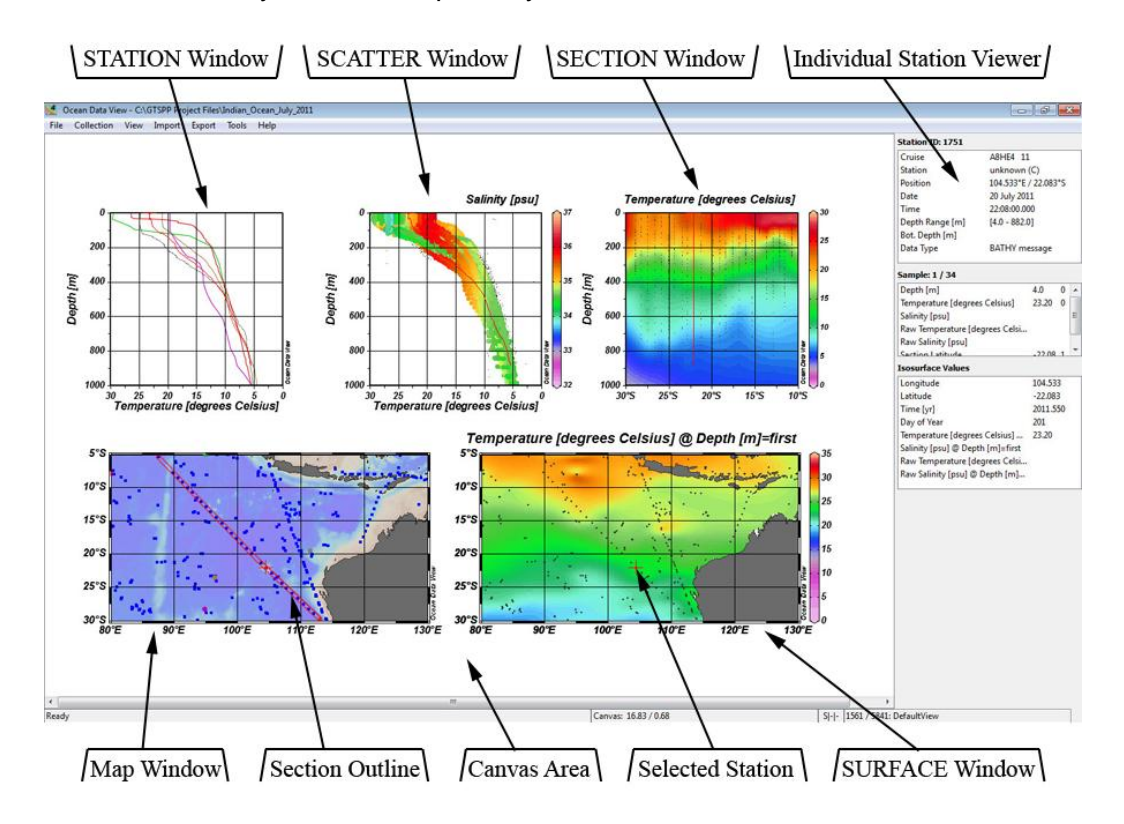

# <span id="page-28-0"></span>**7.2.3. The Map Window**

The Map Window is the first window that will be displayed after importing data into *ODV*. Left clicking on the map will offer several options in manipulating the map and indicating what data will be used for plotting graphs.

Some important commands:

*Zoom* – Allows zooming into a section of the map using a sizing box.

*Auto Zoom In/Out* – Does a simple zoom-in or out of the area.

*Valid Domain* – Automatically zooms the map to encompass stations that match set criteria (location, cruise, date, etc. See below for setting station criteria.)

*Full Domain* – Zooms map out to encompass all stations included in the collection.

*Global Map* – Zooms map out to a global view.

- **Current Station by Name/ID** Pinpoint a station on the map based on the station's name or ID. A red cross will indicate the selected station on the map and the station"s data will be displayed in the left-hand viewer.
- *Station/Sample Selection Criteria* Restricts stations visible on the map or samples that will be considered based on location, name, cruise, id, date and time, and other variables. Samples can be filtered based on the quality flags of various variables.
- *Manage Pick List* Submenu that manages a running list of stations of interest. The pick list can be added to by pressing Enter when a station is selected on the map. Data from stations on the pick list can be plotted using a *STATION* plot (see below).
- *Manage Section*  Submenu that can be used to load or define a section line. A section is defined by drawing a multi-segmented line on the map. Data from stations within the section can be visualized using a *SECTION* plot (see below). Only stations that intersect with the line segments will be considered when using a Section Data plot.
- *Properties* Map properties that can be adjusted include color palette, map projection, detail layers, display coordinates, annotations and labeling. Changes to the map"s size can be made using the *Window Layout* view.

Properties Window 3

# <span id="page-29-0"></span>**7.2.4.** *Data Windows*

There are four basic ways to display station data using the data windows:

- *STATION –* Displays data from stations listed on the user-defined pick list (see above) as overlapping line plots color-coded for each station. This display uses only two variables (for example, depth and temperature).
- *SCATTER –* Displays data from all stations that appear on the map and match the user-defined Station or Sample Criteria (see above). The data is displayed as a scatter plot and can use three variables. The third variable is visualized using a prismatic color mapping scale that can be adjusted in the properties window.
- General Data Display Style | Contours | Color Mapping | DIVA Settings Scope: SCATTER: Data of all stations shown in the map  $X - A$  vis Temperature [degrees Celsius] X-Axis Settings Reverse range Y-Axis Depth [m] Y-Axis Settings Reverse range  $7 - \Delta$  vie Salinity [psu] Colorbar Settings Reverse range Apply to all windows Cancel  $Heip$
- **SECTION** Displays data that only intersects with the user-defined section line. The plot can use three variables, such as latitude, longitude,

depth, and temperature. The data is initially displayed as columns of colored dots, but it can also be visualized as a prismatic gridded field using simple, VG or DIVA gridding.

**SURFACE** – Displays surface data, usually as an isosurface map, using a prismatic scale. Like a *SECTION* window, the data can be visualized as colored dots or as a colorful gridded field.

All data windows can be zoomed into using the same commands as map window. There are a few other useful commands specific to these windows that need to be addressed:

*Full Range* – Display data at using the minimum and maximum ranges suggested by the data for all axes.

*Set Range* – Custom set the minimum and maximum values to be displayed for each axis. *X/Y/Z-Variable* – Quickly set which variable is used for an axis.

# <span id="page-30-0"></span>**7.2.5.** *Exporting Data*

Data in *ODV* can be exported in a number of ways:

- *As an Image or Printout* To save a snapshot image or printout of the canvas, simply right click con the canvas and select Save Canvas As or Print Canvas. Individual windows can be saved and printed in a similar manner by right clicking on the window of interest.
- *As a Spreadsheet File* Data that have been narrowed down by selection criteria can be exported to a \*.txt file for use in any text editor or spreadsheet program. This can

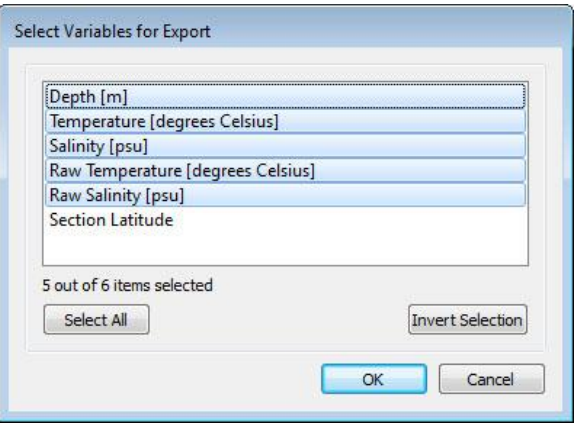

be achieved by selecting *Export > ODV Spreadsheet*. The range of data and what variables to be exported can be further refined when creating the export file.

*As a netCDF File* – As with a spreadsheet export, the selected data can be exported to a \*.nc file for use in a netCDF program such as ncBrowse (see section 7.1). To export, select *Export > netCDF File*. Again, the data and number of variables exported can be refined when saving.

# <span id="page-30-1"></span>**8. ACKNOWLEDGEMENTS**

Many agencies play important roles in the Global Temperature and Salinity Profile Programme (GTSPP) data system. Countries include Argentina, Australia, Canada, China, France, Germany, India, Italy, Japan, UK, and USA. The most important contributors are the collectors of the original data. Without their efforts, this compilation of data and information would not have been possible.

With contributions from Drs Ann Thresher, Norman Hall, and Ms Elanore Hall, Dr Charles Sun, GTSPP Chair, led the preparation and completion of the manual. Mr Derrick Snowden reviewed the first draft of the manual. The NetCDF working group of the U.S. National Oceanographic Data Center (NODC) provided suggestions for the GTSPP NetCDF conventions.

This work was partially supported by the U.S. NODC management and the International Oceanographic Data and Information Exchange (IODE) Programme of the Intergovernmental Oceanographic Commission.

# <span id="page-30-2"></span>**9. REFERENCES**

[1] Conventions for the standardization of NetCDF files. 1995. Cooperative Ocean/Atmosphere Research Data Service. 29 June 2011. http://ferret.wrc.noaa.gov/noaa\_coop/coop\_cdf\_profile.html

[2] Global Temperature-Salinity Profile Programme, June 2006. U.S. Department of Commerce, National Oceanic and Atmospheric Administration, National Oceanographic Data Center, Silver Spring, Maryland, 20910. *Date of Access*, http://www.nodc.noaa.gov/GTSPP/

[3] Goni, G., Roemmich, D., Molinari, R., Meyers, G., Sun, C., Boyer, T., Baringer, M., Gouretski, V., DiNezio, P., Reseghetti, F., Vissa, G., Swart, S., Keeley, R., Garzoli, S., Rossby, T., Maes, C. IOC Manuals and Guides, 60 Page 26

and Reverdin, G., (2010). "The Ship of Opportunity Program" in Proceedings of OceanObs"09: Sustained Ocean Observations and Information for Society (Vol. 2), Venice, Italy, 21-25 September 2009, Hall, J., Harrison, D.E. & Stammer, D., Eds., ESA Publication WPP-306, doi:10.5270/OceanObs09.cwp.35

[4] Rew, R., Glenn Davis, G., Emmerson, S., Davies, H., Hartneet, E., and Heimbigner, D. , June 2011. "The NetCDF Users Guide,: Data Model, Programming Interfaces, and Format for Self-Describing, Portable Data NetCDF Version 4.1.3": Unidata Program Center 10 August 2011. http://www.unidata.ucar.edu/software/netcdf/docs/

[5] Sun, C., Thresher, A., Keeley, R., Hall, N., Hamilton, M., Chinn, P., Tran, A., Goni, G., PETIT de la VILLEON. L., Carval, T., Cowen, L., Manzella, G., Gopalakrishna, V., Guerrero, P., Reseghetti, F., Kanno, Y., Klein, B., Rickards, L., Baldoni, A., Lin, S., Ji, F., and Nagaya, Y. "The Data Management System for the Global Temperature and Salinity Profile Programme", in Proceedings of the "OceanObs.09: Sustained Ocean Observations and Information for Society" Conference (Vol. 2), Venice, Italy, 21-25 September 2009, Hall, J., Harrison D.E. and Stammer, D., Eds., ESA Publication WPP-306, 2010.

[6] UNESCO-IOC, 2010: GTSPP Real-Time Quality Control Manual First Revised Edition. IOC Manual and Guides, No. 22, Revised Edition, 145 pp. (IOC/2010/MG/22Rev.)

[7] WOCE CD Version 3.0 data and inventory conventions. 2002. WOCE Data Products Committee V3 Working Group. 29 June 2011. [http://woce.nodc.noaa.gov/wdiu/utils/netcdf/woce\\_conventions/woce\\_netcdf\\_format.htm](http://woce.nodc.noaa.gov/wdiu/utils/netcdf/woce_conventions/woce_netcdf_format.htm)

[8] WOCE Data Products Committee. 2002. WOCE Global Data: Upper Ocean Thermal Data, Version 3.0, WOCE International Project Office, *WOCE Report No*. 180/02, Southampton, UK. http://woce.nodc.noaa.gov.

# **Appendix A: GTSPP ASCII FORMAT DESCRIPTION**

The ASCII (character) format used by GTSPP for the delivery of the data is moderately complex since it provides information in addition to the actual observations. The data format was originated by ISDM. It makes use of a number of international codes to describe the data and how they were collected. International vessel call sign tables and ship platform names are also provided.

The data are organized in the following manner. A 'Station' record always appears first followed by one or more 'Profile' records. All records are of variable length, with the exact number of fields to be found being provided in the record.

The complete description of the fields of the format is provided below.

# **The 'Station' Record**

The 'Station' record is built of a number of components. The first component always has a fixed number of fields and is always present. This component provides information about the location and time of the station, information about how the data were received and the number of repeats of other components found in the 'Station' record.

The second component provides information about the number of profiles measured at the station, whether or not a profile is a duplicate of another, higher resolution copy, and some information about the accuracy and precision of the variables measured. The deepest depth of each profile is recorded here. Because of limitations of records lengths on some computers, profiles are broken into a number of segments. Each segment has up to 1,500 depth-variable pairs. There are as many repeats of this component as required to describe all profiles present. The actual number of profile records associated with a station is the sum of the number of segments of each profile.

The third component carries information about other variables measured at the station, such as winds, air temperature, and so on. The measurements are expressed as numeric values. A code table is used to indicate the variable measured. There are as many repeats of this component as required to describe all numeric variables present.

The fourth component carries information about other variables measured at the station but which are recorded as alphanumeric. Such measurements as Beaufort winds, QC tests executed, etc. are to be found here. There are as many repeats of this component as required to describe all alphanumeric variables present.

The last component records the processing history of the station. It provides information about who carried out which actions against what variable and when. If values have been changed, the original value is stored in this component. There are as many repeats of this component as required to describe all the processing that has taken place on the station.

Suppose that a temperature and a salinity profile were collected at a station. Suppose also that there were observations every meter to 3,500 m depth. Suppose also that wind speed and direction were measured, that the Beaufort wind speed was recorded and that the station had 5 different actions taken against it. The layout of the station record is then as follows.

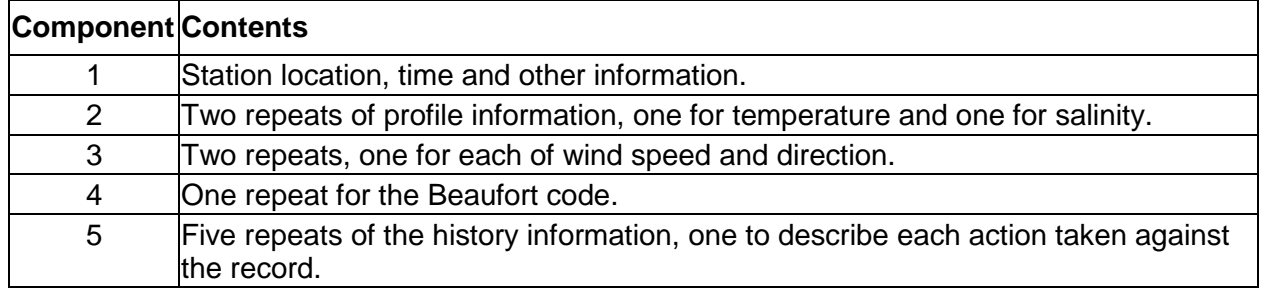

#### **The 'Profile' Record**

There may be one or more 'Profile' records associated with each station record. The associated 'Profile' records always follow immediately after the station record to which they are linked.

There are two components to a 'Profile' record. The first always has a fixed number of fields and is always present. This component provides a repeat of the station location and time. It identifies the profile type and segment of that profile. It indicates if depths or pressures are recorded and how many depth-variable pairs are to be found.

The second component records the depth and measured variable as well as quality control flags that have been applied at each depth. There are as many repeats of this component as required to describe all depths (pressures) measured in the profile.

For the example data collection described above, the layout of the profile records is as follows.

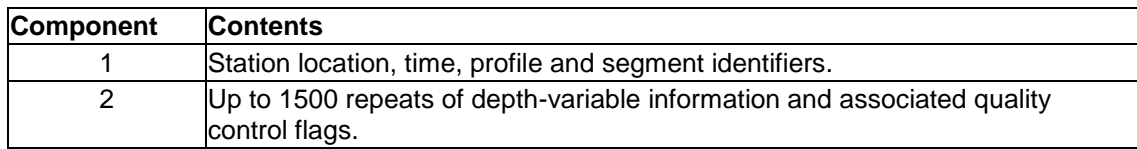

# **File Organization**

For the above example, the organization of a data file would be as follows.

# **Format Description**

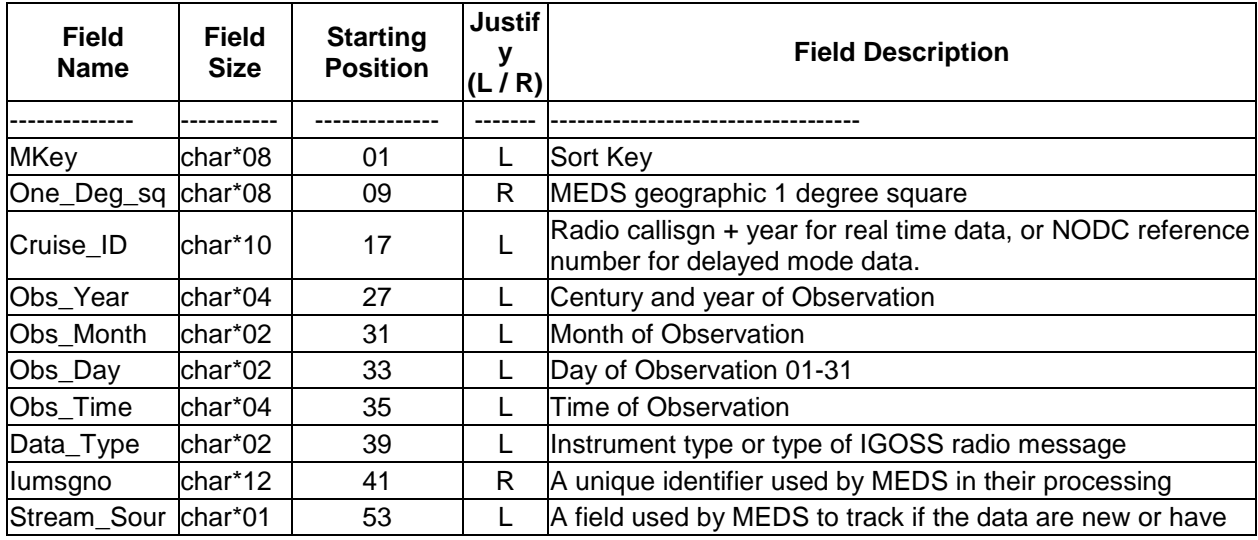

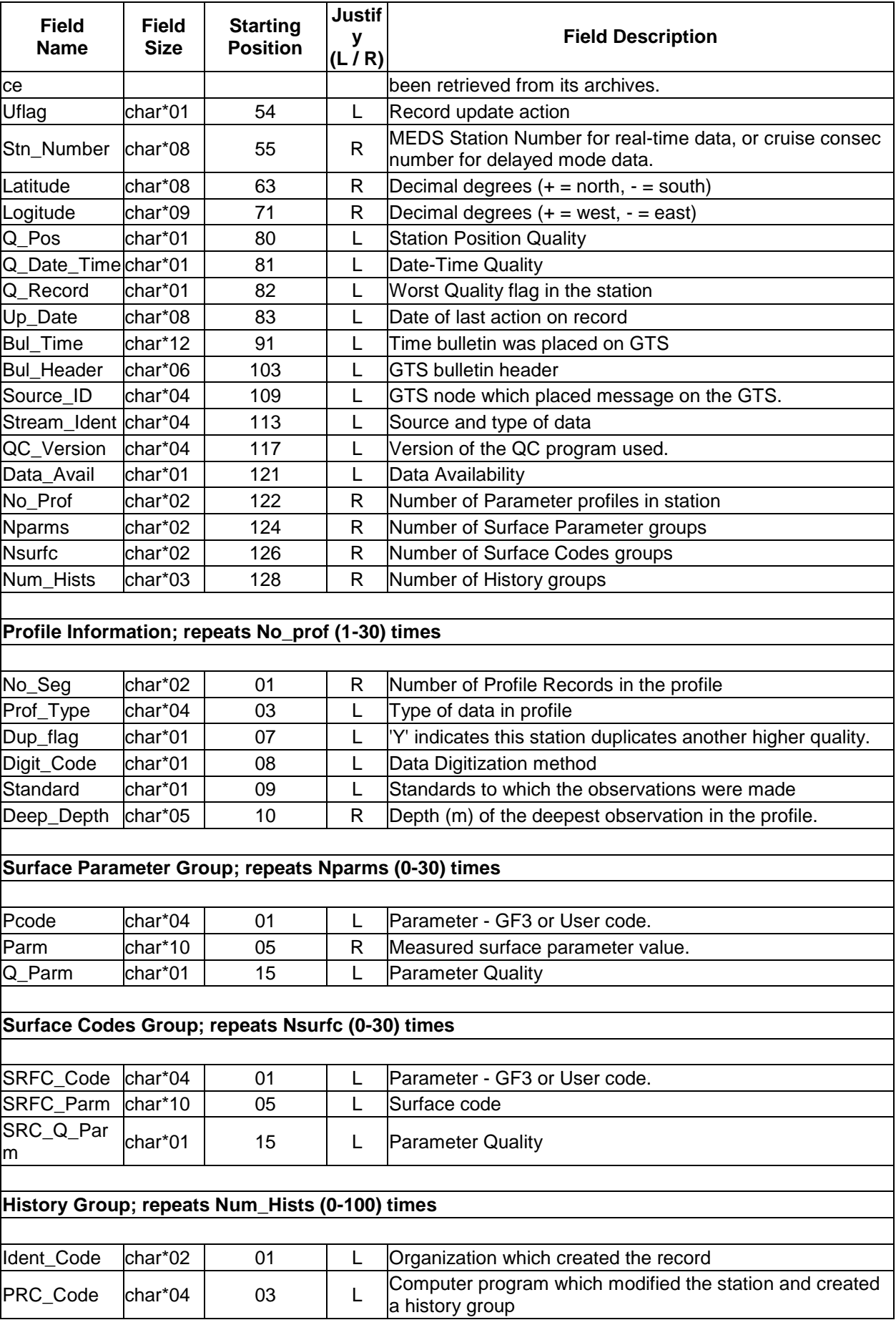

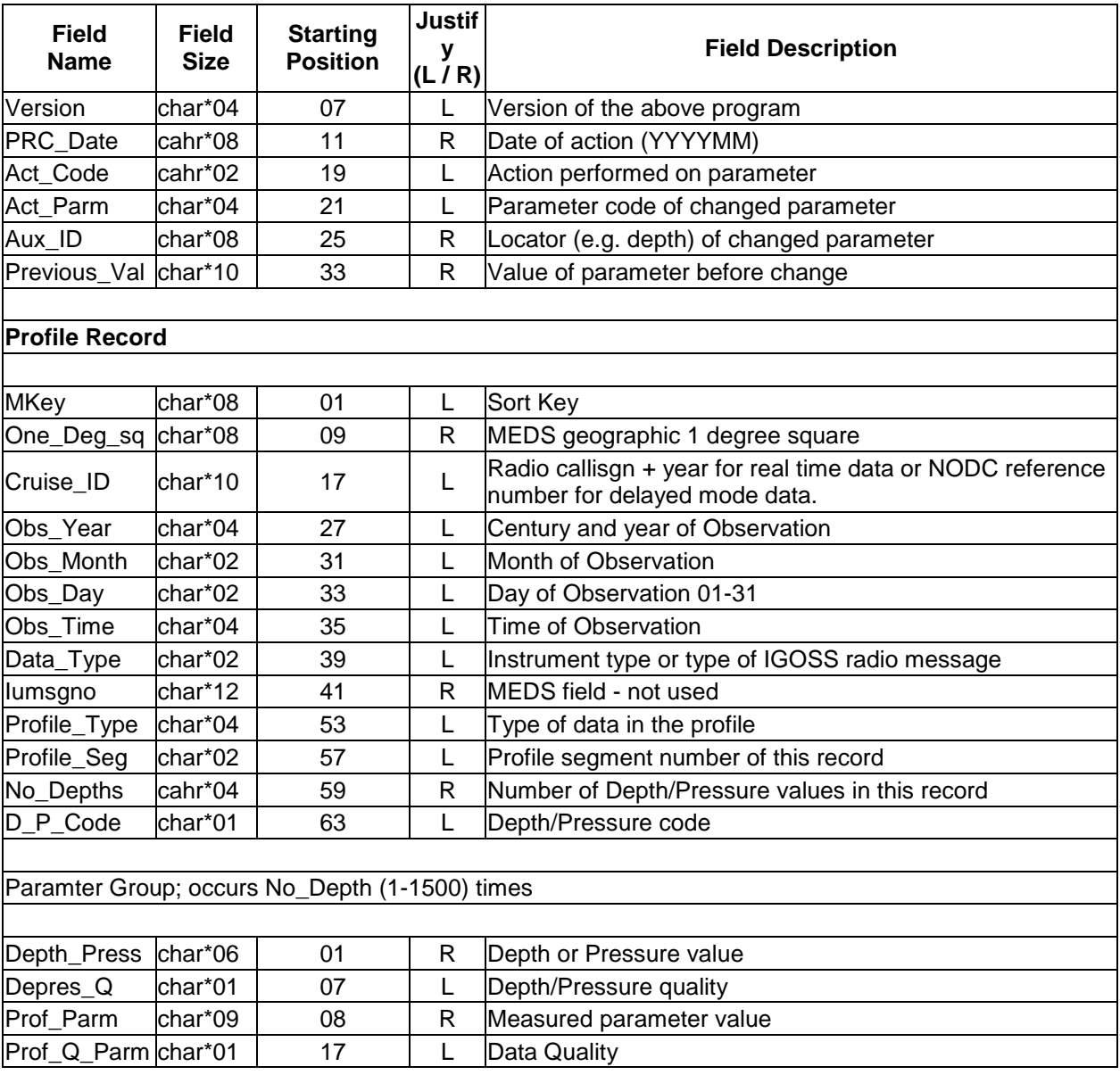

#### **APPENDIX B: EXAMPLE OF COMMON DATA LANGUAGE REPRESENTATION**

Common Data Language (CDL) is text notation for NetCDF files. This is an example GTSPP formatted NetCDF file for an autonomous pinniped bathythermograph (APBT) data in the CDL representation.

```
netcdf gtspp_11579488_te_111 {
dimensions:
  string2 = 2;
  string4 = 4;
  string6 = 6;
  string8 = 8;
  string10 = 10;
  string12 = 12;
  string14 = 14;
  time = 1;
  z = 27;
  latitude = 1;
  longitude = 1 ;
  num prof = 2;
  num surf = 7;
  num hist = UNLIMITED ; // (9 currently)
variables:
  char format version(string8) ;
     format version: long name = "File Format Version" ;
     format_version:comment = "Version number of the GTSPP NetCDF format" 
;
  int gtspp station id ;
     gtspp_station_id:long name = "Station ID Number" ;
     gtspp_station_id:cf_role = "profile id" ;
     gtspp_station_id:comment = "Identification number of the station in 
the GTSPP Continuously Managed Database" ;
   char crc(string8) ;
     crc:long name = "Cyclic Redundancy Check (CRC)" ;
     crc: FillValue = "X" ;
     crc:comment = "A CRC algorithm used to generate an unique data tag of 
this record" ;
   int best quality flag ;
     best quality flag:long name = "Best Quality Flag" ;
     best quality flag:flag values = 0, 1, 2, 3, 4, 5, 6, 7, 8, 9 ;
     best_quality_flag:flag_meanings = "no_quality_control_performed 
good value probably good probably bad bad value modified value reserved
reserved reserved missing value" ;
     best quality flag: references =
"http://www.nodc.noaa.gov/GTSPP/document/qcmans/qcflags.htm" ;
  double time(time) ;
     time: long name = "time" ;time: standard name = "time" ;
     time: units = \frac{1}{2}days since 1900-01-01 00:00:00" ;
     time: axis = "T";
     time:ancillary_variables = "time quality flag" ;
     time: FillValue = 99999. ;
   int time quality flag ;
     time quality flag:long name = "Date-Time Quality Flag" ;
     time quality flag:flag values = 0, 1, 2, 3, 4, 5, 6, 7, 8, 9 ;
     time quality flag:flag meanings = "no quality control performed
good value probably good probably bad bad value modified value reserved
reserved reserved missing value" ;
```

```
time quality flag:references =
"http://www.nodc.noaa.gov/GTSPP/document/qcmans/qcflags.htm" ;
   float latitude(latitude) ;
     latitude: long name = "latitude" ;
     latitude: standard name = "latitude" ;
     latitude: units = \frac{1}{\sqrt{2}} degrees north" ;
     latitude: axis = "Y" ;
     latitude: ancillary variables = "position quality flag" ;
   float longitude(longitude) ;
      longitude: long name = "longitude" ;
     longitude: standard name = "longitude" ;
      longitude: units = "degrees east" ;
      longitude: axis = "X" ;
     longitude: ancillary variables = "position quality flag" ;
   int position quality flag ;
     position quality flag:long name = "Position Quality Flag" ;
     position quality flag: flag values = 0, 1, 2, 3, 4, 5, 6, 7, 8, 9;
     position quality flag:flag meanings = "no quality control performed
good_value probably_good probably_bad bad_value modified_value reserved 
reserved reserved missing value" ;
     position quality flag:references =
"http://www.nodc.noaa.gov/GTSPP/document/qcmans/qcflags.htm" ;
  char qc version(string4) ;
     qc version: long name = "QC Program Version No." ;
     qc version: comment = "Version of the QC program used." ;
   char gtspp temperature instrument code(string10) ;
     gtspp_temperature_instrument_code:long_name = "GTSPP Temperature 
Instrument Code" ;
     gtspp_temperature_instrument_code:instrument_type = "ment attached to
marine mammals" ;
     gtspp_temperature_instrument_code:recorder_type = "" ;
     gtspp temperature instrument code: comment = "GTSPP code for
temperature instrument type (first three digits, WMO-1770), with fall rate 
equation coefficients for XBT (last two digits, WMO-4770)." ;
     gtspp_temperature_instrument_code:references =
"http://www.nodc.noaa.gov/GTSPP/document/codetbls/wmocode.html" ;
  char gtspp_platform_code(string10) ;
     gtspp platform code:longname = "GISPP Platform Code" ;
     gtspp_platform_code:references = 
"http://www.nodc.noaa.gov/GTSPP/document/codetbls/callist.html" ;
   char data_type(string2) ;
     data_type:long name = "Data Type" ;
     data_type:comment = "ble CTD" ;
     data type: references =
"http://www.nodc.noaa.gov/GTSPP/document/codetbls/gtsppcode.html#TYPE" ;
   int one deg sq;
     one deg sq:long name = "GTSPP geographic one degree square" ;
   char cruise_id(string10) ;
     cruise_id:long name = "Cruise ID" ;
     cruise_id:callsign = "Q9900409" ;
     cruise_id:year = "11" ;
     cruise_id:_FillValue = "X" ;
     cruise id: comment = "Radio callsign + year for real time data" ;
   char source id(string4) ;
     source \bar{\text{id}}: long name = "Source ID" ;
     source id: FillValue = "X" ;
     source id:comment = "Global Telecommunication System (GTS) node which
placed message on the GTS" ;
```

```
char stream ident(string4) ;
     stream ident:long name = "Stream Identification" ;
     stream ident: FillValue = "X" ;
     stream_ident:comment = "Source and type of data. Bytes 1-2 show the 
data source center. Bytes 3-4 show data type" ;
  char uflag(time) ;
     uflag: long name = "Update Flag" ;uflag: FillValue = "X" ;
     uflag: comment = "Record update action" ;
   short no prof ;
     no_prof:long_name = "Number of Profiles" ;
     no_prof:comment = "Number of Parameter profiles in station" ;
  char prof type(num prof, string4) ;
     prof type: long name = "Profile Type" ;
   float z(z) ;
     z:long_name = "Depths of the observations" ;
     z:standard name = "depth" ;
     z:units = \overline{m}meters" ;
     z:deepest_depth = 606.f ;
     z: postive = "down";
     z:axis = "Z" ;
     z:ancillary variables = "z variable quality flag" ;
     z: data min = 5.f;
     z:data max = 606.f;
     z:C format = "86.2f" ;
     z: FORTRAN format = "F6.2" ;
     z:epic code = 3;
   int z variable quality flag(z) ;
      z_variable_quality_\overline{f}lag:long name = "Depth/Press Quality Flag" ;
      z variable quality flag:flag values = 0, 1, 2, 3, 4, 5, 6, 7, 8, 9;
      z variable quality flag:flag meanings = "no quality control performed
good value probably good probably bad bad value modified value reserved
reserved reserved missing value" ;
      z variable quality flag:references =
"http://www.nodc.noaa.gov/GTSPP/document/qcmans/qcflags.htm" ;
   float temperature(time, z, latitude, longitude) ;
     temperature: long name = "sea water temperature" ;
     temperature: standard name = "sea water temperature" ;
     temperature: units = "degrees C" ;
     temperature:coordinates = "time latitude longitude z" ;
     temperature:grid_mapping = "crs" ;
     temperature: cell_methods = "time: point lon: point lat: point z: point" ;
     temperature: ancillary_variables = "temperature quality flag" ;
     temperature: data min = 2.3f ;
     temperature: data max = 4.63f ;
     temperature: C format = "%9.4f" ;
     temperature: FORTRAN_format = "F9.4" ;
     temperature: epic code = 28 ;
     temperature:_FillValue = 99999.f ;
   int temperature quality flag(z) ;
     temperature quality flag: long name = "Global quality flag of seawater temperature profile" ;
     temperature quality flag:standard name = "sea water temperature
status flag" ;
     temperature quality flag: flag values = 0, 1, 2, 3, 4, 5, 6, 7, 8, 9;temperature quality flag: flag meanings =
"no_quality_control_performed good_value probably_good probably_bad 
bad value modified value reserved reserved reserved missing value" ;
```

```
temperature_quality_flag:references = 
"http://www.nodc.noaa.gov/GTSPP/document/qcmans/qcflags.htm" ;
   float salinity(time, z, latitude, longitude) ;
     salinity: long name = "Practical Salinity" ;
     salinity: standard name = "sea water salinity" ;
     salinity: salinity scale = "psu" ;
     salinity: units = \bar{v}psu" ;
     salinity: coordinates = "time latitude longitude z" ;
     salinity:grid_mapping = "crs" ;
     salinity:cell methods = "time: point lon: point lat: point z: point" ;
     salinity: ancillary variables = "salinity quality flag" ;
     salinity: data min = 33.91f ;
     salinity: data max = 34.45f ;
     salinity: C format = "%9.4f" ;
     salinity: FORTRAN_format = "F9.4" ;
     salinity: epic code = 41 ;
     salinity: FillValue = 99999.f ;
   int salinity quality flag(z) ;
     salinity quality flag:long name = "Global quality flag of sea water
salinity profile" ;
     salinity quality flag: standard name = "sea water salinity qc flag" ;
     salinity quality flag:flag values = 0, 1, 2, 3, 4, 5, 6, 7, 8, 9;
     salinity quality flag: flag meanings = "no quality control performed
good_value probably_good probably_bad bad_value modified_value reserved 
reserved reserved missing value" ;
      salinity_quality_flag:references = 
"http://www.nodc.noaa.gov/GTSPP/document/qcmans/qcflags.htm" ;
  short no surf ;
     no surf:long name = "Number of Surface Codes Groups" ;
   char surfacecodes pcode(num surf, string4) ;
     surfacecodes pcode: long name = "Surface Parameter Code" ;
     surfaces pcode:comment = "Consult the GTSPP and WMO Code Tables
to interpret what variable this is" ;
     surfacecodes pcode: references =
"http://www.nodc.noaa.gov/GTSPP/document/codetbls/gtsppcode.html" ;
  char surfacecodes_cparm(num_surf, string10) ;
     surfacecodes_cparm:long name = "Surface Parameter Value" ;
     surfacecodes cparm: comment = "Consult the GTSPP and WMO Code Tables
to interpret what variable this is" ;
  short no hist;
     no hist:long name = "Number of History groups" ;
  char hist_identcode(num_hist, string2) ;
     hist_identcode:long_name = "History Identification Code" ;
  char hist_prccode(num_hist, string4) ;
     hist prccode: long name = "History Processing Code" ;
     hist prccode: references =
"http://www.nodc.noaa.gov/GTSPP/document/codetbls/gtsppcode.html#PRC" ;
     hist_prccode:comment = "Identifies the procedure through which the 
data passed." ;
   char hist version(num hist, string4) ;
     hist version: long name = "History Processing Version" ;
     hist version: comment = "Identifies the version of the software
through which the data passed." ;
   char hist prcdate(num hist, string8) ;
     hist prcdate: long name = "History Processing Date" ;
     hist_prcdate:comment = "Records the date as YYYYMMDD that this 
history record was created." ;
   char hist actcode(num hist, string2) ;
```

```
hist actcode: long name = "History Action Code" ;
     hist actcode: references =
"http://www.nodc.noaa.gov/GTSPP/document/codetbls/gtsppcode.html#PC_HIST" 
;
     hist actcode: comment = "Identifies the action taken against the data
by the software." ;
   char hist actparm(num hist, string4) ;
     hist actparm: long name = "History Action Parm" ;
     hist actparm: references =
"http://www.nodc.noaa.gov/GTSPP/document/codetbls/gtsppcode.html#PC_PARM" 
;
     hist actparm:comment = "Identifies the measured variable affected by
the action." ;
   char hist auxid(num hist, string8) ;
     hist auxid:long name = "History Auxilary Identification" ;
     hist auxid: comment = "Normally this is the depth at which the value
of a variable was acted upon by the software." ;
   char hist ovalue(num hist, string10) ;
     hist ovalue: long name = "History Original Value" ;
     hist ovalue: comment = "The original value before being acted upon by
software." ;
   int crs ;
     crs: long name = "Coordinate Reference System" ;
     crs:grid_mapping_name = "latitude_longitude" ;
     crs:epsq\bar{code} = \overline{v}EPSG:4326" ;
     crs:longitude_of_prime_meridian = "0.0f" ;
     crs:semi major axis = "6378137.0" ;
     crs: inverse flattening = "298.257223563" ;
// global attributes:
      :Conventions = "CF-1.5" ;
      :title = "Global Temperature and Salinity Profile Programme (GTSPP) 
Data" ;
     :summary = "The data source is the GTSPP Continuously Managed Data 
Base" ;
     : keywords = "temperature, salinity, sea water temperature,
sea water salinity" ;
      : keywords vocabulary = "NODC Data Types, CF Standard Names" ;
      :references = "http://www.nodc.noaa.gov/GTSPP/" ;
      : institution = "U.S. National Oceanographic Data Center" ;
      :projct = "Joint IODE/JCOMM Global Temperature-Salinity Profile 
Programme" ;
      :id = "gtspp dbid 11579488" ;
      : naming authority = "gov.noaa.nodc" ;
      :standard_name_vocabulary = "CF-1.5" ;
      :Metadata Convention = "Unidata Dataset Discovery v1.0" ;
      :publisher name = "US DOC; NESDIS; NATIONAL OCEANOGRAPHIC DATA CENTER
- IN295" ;
      :publisher_url = "http://www.nodc.noaa.gov/GTSPP/" ;
      :publisher email = "node.gtspp@noaa.gov" ;
      :date created = "2011-11-25" ;
      :date modified = "2011-11-25" ;
      :date issued = "2011-11-25" ;
      :history = "2011-11-25T21:35:22Z csun writeGTSPPnc40.f90 Version 0.5" 
;
      :acknowledgment = "These data were acquired from the US NOAA National 
Oceanographic Data Center (NODC) on [DATE] from
```

```
http://www.nodc.noaa.gov/GTSPP/." ;
```

```
:license = "These data are openly available to the public Please 
acknowledge the use of these data with the text given in the 
acknowledgment attribute." ;
      :comment = "GTSPP4.0 adapted the ACDD, COARDS, and CF-1.5 conventions 
including CF discrete sampling geometry for profiles." ;
      :featureType = "profile" ;
      : cdm data type = "profile" ;
      :geospatial_lat_min = -50.58f ;
      :geospatial_lat_max = -50.58f ;
      :geospatial_lon_min = 119.39f ;
      :geospatial lon max = 119.39f ;
      :geospatial_vertical_min = 5.f ;
      :geospatial vertical max = 606.f;
      : geospatial lat units = "degrees north" ;
      :geospatial lat resolution = "point" ;
      :geospatial lon units = "degrees east" ;
     :geospatial_lon_resolution = "point" ;
      :geospatial_vertical_units = "meters" ;
      :geospatial_vertical_resolution = "point" ;
      :geospatial_vertical_positive = "down" ;
      :time_coverage_start = "2011-05-01T23:40Z" ;
     :time coverage end = "2011-05-01T23:40Z" ;
     : time coverage duration = "point" ;
      :time_coverage_resolution = "point" ;
      :gtspp ConventionVersion = "GTSPP4.0" ;
      :gtspp_program = "writeGTSPPnc40.f90" ;
      :gtspp_programVersion = "0.5" ;
      :gtspp_handbook_version = "GTSPP Data User\'s Manual 1.0" ;
      :LEXICON = "NODC GTSPP" ;
data:
format version = "GTSPP4.0" ;
gtspp station id = 11579488;
crc = "XXXXXXXX" ;
best quality flag = 1 ;
time = 40662.986111111;
time quality flag = 1;
latitude = -50.58;
longitude = 119.39;
position_quality_flag = 1 ;
qc version = "1.3" ;
gtspp temperature instrument code = "99599 " ;
gtspp platform code = "33P2 " ;
data type = "TE" ;
one deg sq = 61040 ;
```

```
cruise id = "Q990040911" ;
 source id = "EGRR" ;
 stream ident = "METE" ;
uflag = "U" ;
 no prof = 2 ;
 prof_type =
   "TEMP",
   "PSAL" ;
 z = 5.00, 15.00, 25.00, 35.00, 45.00, 55.00, 64.00, 74.00,84.00, 
      94.00, 104.00, 114.00, 124.00, 134.00, 144.00, 154.00, 164.00, 
173.00, 
     198.00, 248.00, 297.00, 347.00, 396.00, 446.00, 495.00, 545.00, 606.00 
;
z_variable_quality_flag = 1, 1, 1, 1, 1, 1, 1, 1, 1, 1, 1, 1, 1, 1, 1, 1, 
1, 1, 1, 1, 1, 1, 1, 1, 1, 1, 1 ;
 temperature =
      4.6300,
      4.6300,
      4.6200,
      4.6000,
      4.5800,
      4.5700,
      4.5700,
      4.5700,
      4.5600,
      4.5500,
      4.5700,
      4.5200,
      4.0500,
      3.7000,
      3.4400,
      3.0400,
      2.8700,
      2.7700,
      3.1000,
      2.5800,
      2.3000,
      2.4200,
      2.8300,
      2.7000,
      2.7600,
      2.6200,
      2.5700 ;
temperature_quality_flag = 1, 1, 1, 1, 1, 1, 1, 1, 1, 1, 1, 1, 1, 1, 1, 
1, 1, 1, 1, 1, 1, 1, 1, 1, 1, 1, 1 ;
```
salinity =

Appendices – page 12 33.9100, 33.9100, 33.9100, 33.9100, 33.9100, 33.9100, 33.9100, 33.9200, 33.9200, 33.9200, 33.9300, 33.9800, 34.0500, 34.0600, 34.0800, 34.0500, 34.0300, 34.0400, 34.1000, 34.0800, 34.1000, 34.1700, 34.2700, 34.3100, 34.3800, 34.4000, 34.4500 ; salinity\_quality\_flag = 1, 1, 1, 1, 1, 1, 1, 1, 1, 1, 1, 1, 1, 1, 1, 1,  $1, 1, 1, 1, 1, 1, 1, 1, 1, 1, 1, 1,$ no surf =  $7$  ; surfacecodes\_pcode = "PFR\$", "QCP\$", "QCF\$", "STAT", "DBID", "PLAT", "ACCS" ; surfacecodes cparm = "99599 ", " 41E1FFDF", " 00000001",  $"1"$  "11579488 ", "33P2 ", "0072625 " ; no hist =  $9$ ; hist identcode =  $\overline{``\text{ME}''}$ , "ME", "ME",

```
 "ME",
```
IOC Manuals and Guides, 60

```
 "ME",
   "NO",
   "NO",
 "NO",
 "NO" ;
hist prccode =
  "IG02",
   "QCA1",
   "QCA1",
   "IGO3",
   "IG05",
   "tstm",
   "tstc",
   "ld01",
   "plat" ;
 hist version =
 "2.0 ",
 "1.0 ",
 "1.0 ",
 "1.1 ",
   "2.1 ",
   "2.18",
   "1.7 ",
   "1.27",
   "1.11" ;
hist prcdate =
 "20\overline{1}10504",
   "20110504",
  "20110504",
   "20110504",
   "20110504",
   "20110505",
   "20110505",
   "20110505",
  "20110606" ;
hist actcode =
  "CR",
   "ED",
   "QC",
   "DC",
   "QC",
   "CR",
   "CR",
   "CR",
  "UP" ;
hist actparm =
  "RCRD",
   "CCLL",
 "RCRD"
,
   "RCRD",
   "RCRD",
   "RCRD",
   "RCRD",
```
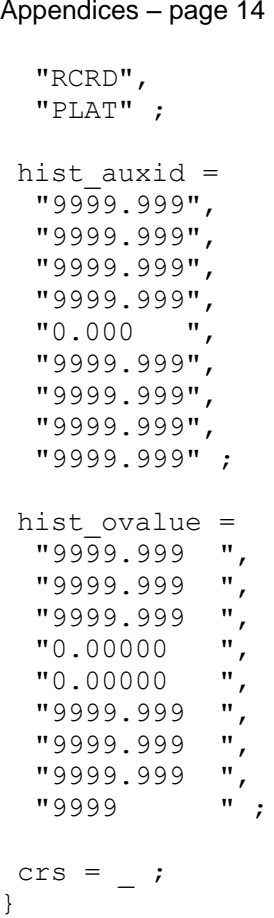

IOC Manuals and Guides, 60

# **APPENDIX C: GTSPP OCEAN BOUNDARY DEFINITIONS**

The definitions of ocean boundaries used to divide GTSPP data are shown in Figure 5. Below the figure are tables giving the coordinates of the boundaries.

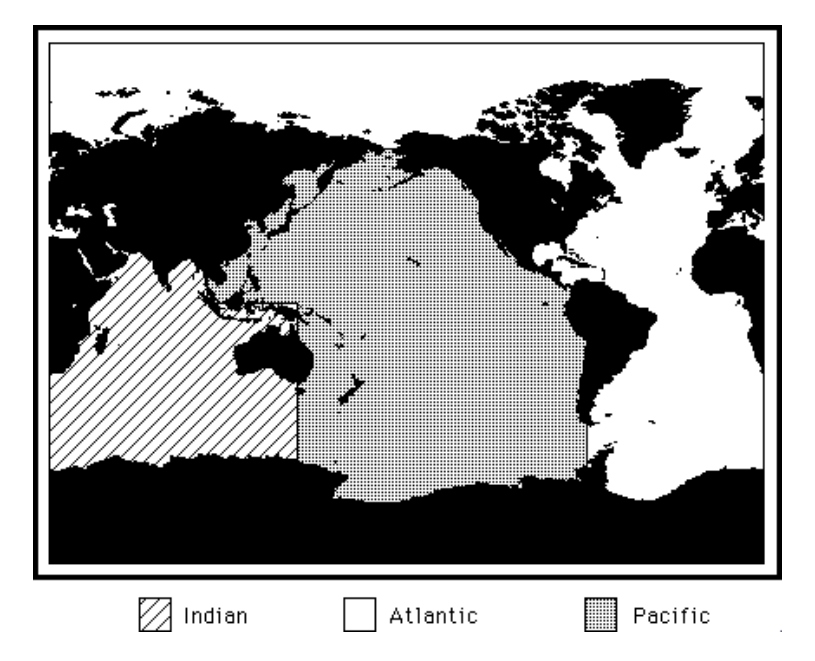

**Figure 5.** GTSPP Ocean Boundaries

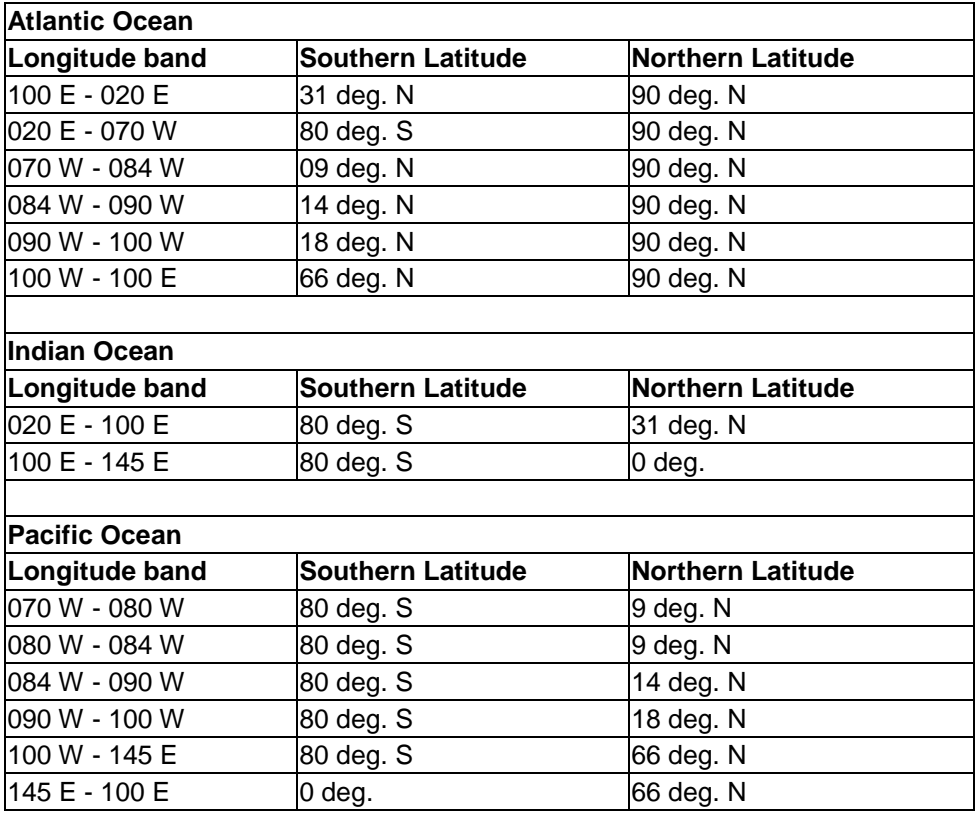

# **APPENDIX D: GTSPP DATA FILES INDEXING**

To allow for data discovery without downloading the data files themselves, index (inventory) files are created for each ocean basins and each month number of the year, beginning January1990. Inventories are the comma separated value ASCII text files. Every netCDF file in has a single entry (i.e. line) in the inventory files. These inventory tables will facilitate searching the GTSPP data base according to user parameters. The tables will also serve as the foundation for forming OPeNDAP URLs. The first line of every inventory must be a column header line, indicating what is in each column. Every variable is separated by a COMMA and each line is ended with a new line (NL). The index files list all available data files and the location and time ranges of the data and contain a header line, which starts with #character, then, followed information lines. The information lines are comma-separated values, and contain the following information:

- a) **callSign**: Platform"s call sign assigned by WMO,
- b) **data URL**: The complete URL of the data,

c) **file**: The path and the file name of the data, using a tree-structure like folder hierarchy in the order of "ocean/year/month/file\_name".

- d) **ocean**: The name of the ocean,
- e) **date**: observation date ,
- f) **time**: observation time,
- g) **time\_qc**: quality flag of observation date and time,
- h) **latitude**: latitude of the observation in decimal degrees north,
- i) **longitude**: longitude of the observation in decimal degrees east ,
- j) **position\_qc**: quality flag of position,
- k) **data\_center**: a two-letter code of data center,

l) **d\_p\_code**: one letter code, D for water depths in meter and P for water pressures in decibars,

- m) **num of levels**: number of vertical observation levels,
- n) **min\_D\_P**: minimum depth or pressure,
- o) **max\_D\_P**: maximum depth or pressure,
- p) **num\_of\_param**: the number of parameters,
- q) **param1**: a 4-letter parameter code , DEPH or PRES,
- r) **param2**: a 4-letter parameter code, TEMP or PSAL,
- s) **param3**: ,a 4-letter parameter code, TEMP or PSAL if any,
- t) **param4**: if any, and
- u) **param5**:, if any.

*Table 3. GTSPP data file index sample file*

| GTSPP data files index:                                                                                     |
|----------------------------------------------------------------------------------------------------|
| #callSign, data URL, file, ocean, date, time, time gc, latitude, longitude, position gc, data center, d p   |
| code, num of levels, min D P, max D P, num of param, param1, param2, param3, param4, param5                 |
| 14041, http://data.nodc.noaa.gov/gtspp/indian/2011/05/gtspp 11579784 te 111.nc, indian/2011/05/gt           |
| spp 11579784 te 111.nc, 2011-05-01, 12:00, 1, -7.9400, 55.0820, 1, ME, D, 4, 0.0, 40.0, 3, DEPH, TEMP, PSAL |